## APPLIED NONPARAMETRIC STATISTICAL TESTS TO COMPARE EVOLUTIONARY

## AND SWARM INTELLIGENCE APPROACHES

A Paper Submitted to the Graduate Faculty of the North Dakota State University of Agriculture and Applied Science

By

Srinivas Adithya Amanchi

## In Partial Fulfillment for the Degree of MASTER OF SCIENCE

Major Department: Computer Science

March 2014

Fargo, North Dakota

# North Dakota State University

Graduate School

#### **Title**

## APPLIED NONPARAMETRIC STATISTICAL TESTS TO COMPARE EVOLUTIONARY AND SWARM INTELLIGENCE APPROACHES

**By**

Srinivas Adithya Amanchi

The Supervisory Committee certifies that this *disquisition* complies with North Dakota

State University's regulations and meets the accepted standards for the degree of

## **MASTER OF SCIENCE**

SUPERVISORY COMMITTEE:

Dr. Simone Ludwig

Chair

Dr. Rui Dai

Dr. Abraham Ayebo

Approved:

03/24/2014 Dr. Brian M. Slator

Date Department Chair

#### **ABSTRACT**

<span id="page-2-0"></span>Recently, in many experimental studies, the statistical analysis of nonparametric comparisons has grown in the area of computational intelligence. The research refers to application of different techniques that are used to show comparison among the algorithms in an experimental study. Pairwise statistical technique perform individual comparison between two algorithms and multiple statistical technique perform comparison between more than two algorithms. Techniques include the Sign test, Wilcoxon signed ranks test, the multiple sign test, the Friedman test, the Friedman aligned ranks test and the Quade test.

In this paper, we used these tests to analyze the results obtained in an experimental study comparing well-known algorithms and optimization functions. The analyses showed that the application of statistical tests helps to identify the algorithm that is significantly different than the remaining algorithms in a comparison. Different statistical analyses were conducted on the results of an experimental study obtained with varying dimension size.

## **ACKNOWLEDGMENTS**

<span id="page-3-0"></span>I would like to thank my advisor, Dr. Simone Ludwig for her mentoring, thoughtful ideas, and continuous support.

I would like to take this opportunity to thank the members of committee Dr. Rui Dai and my external mentor Dr. Abraham Ayebo for their invaluable support.

Last but not the least, special thanks to my family and friends who encouraged, and supported me in the process of completion of the degree.

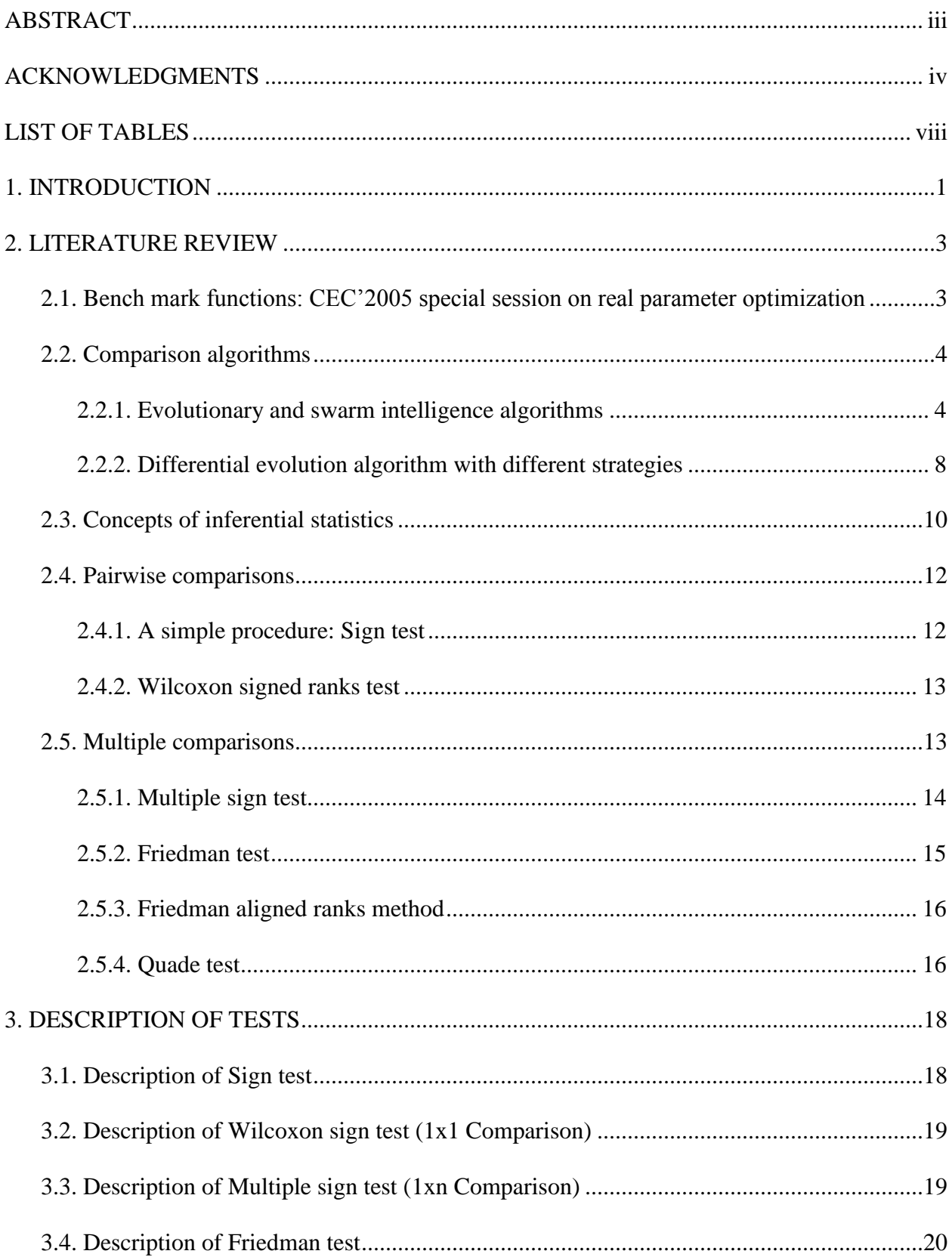

## **TABLE OF CONTENTS**

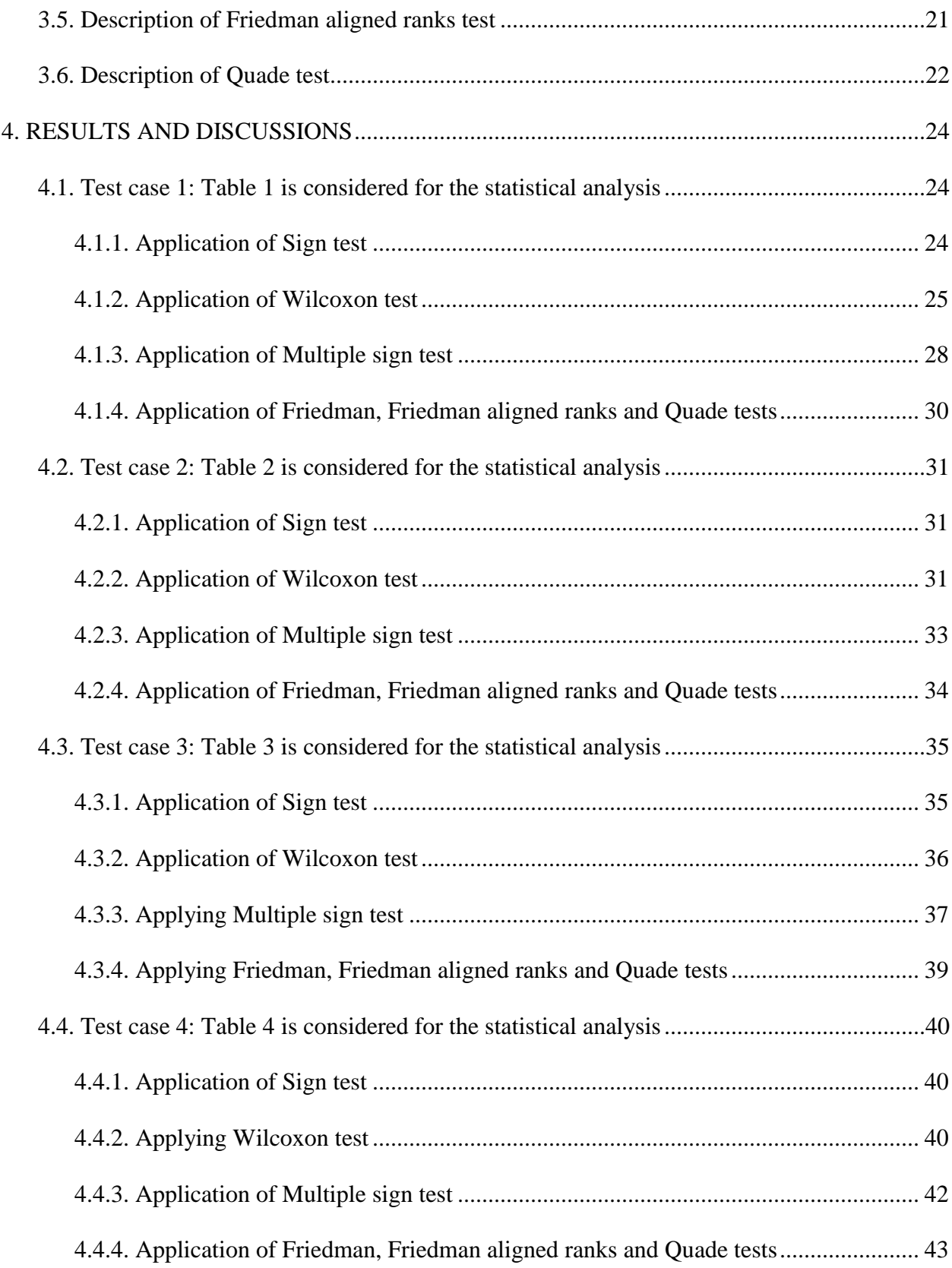

<span id="page-6-0"></span>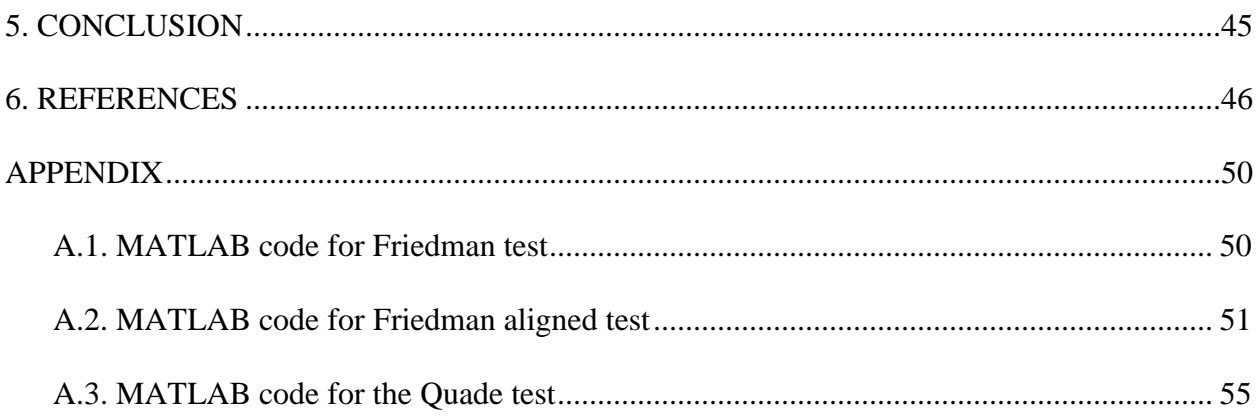

## **LIST OF TABLES**

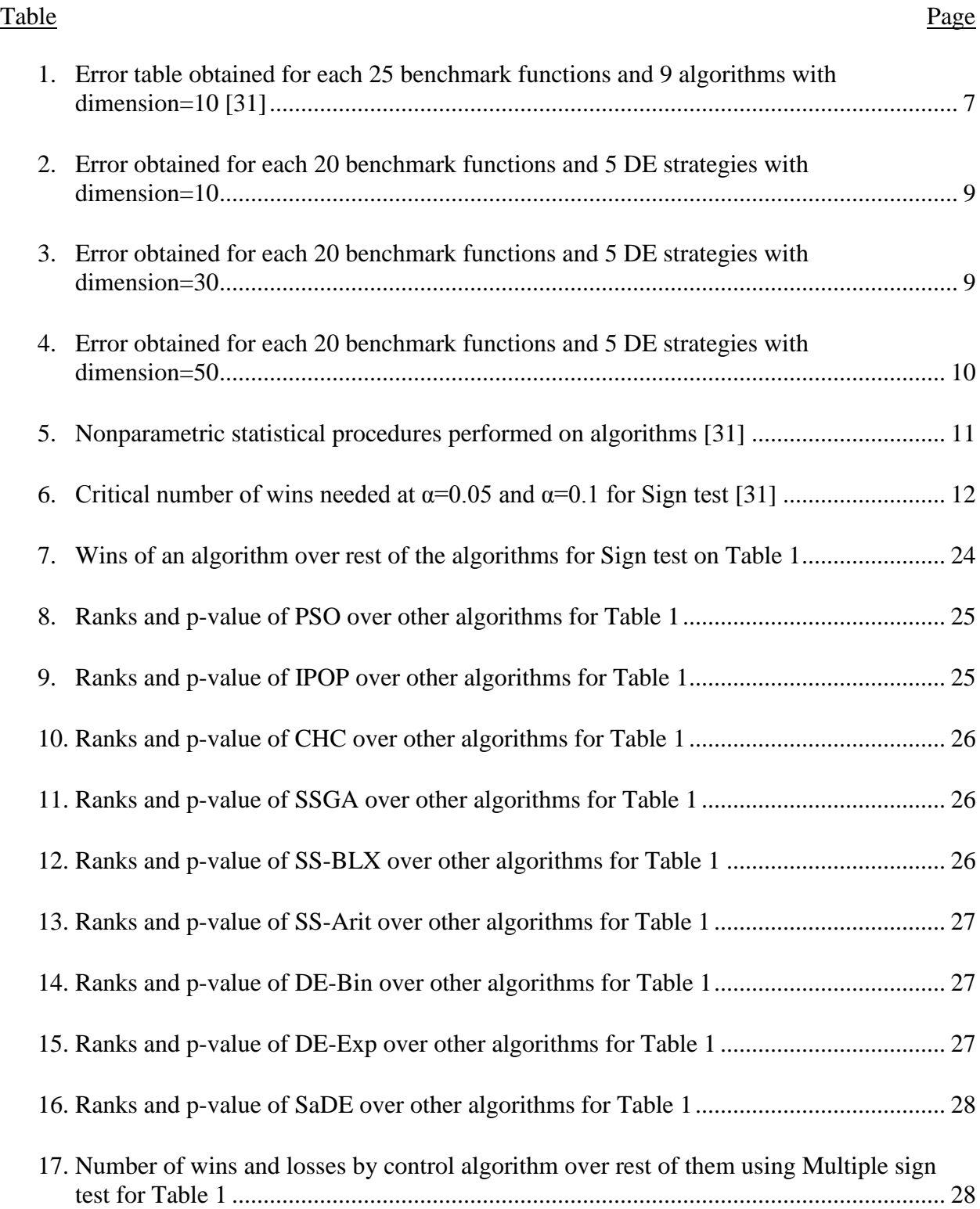

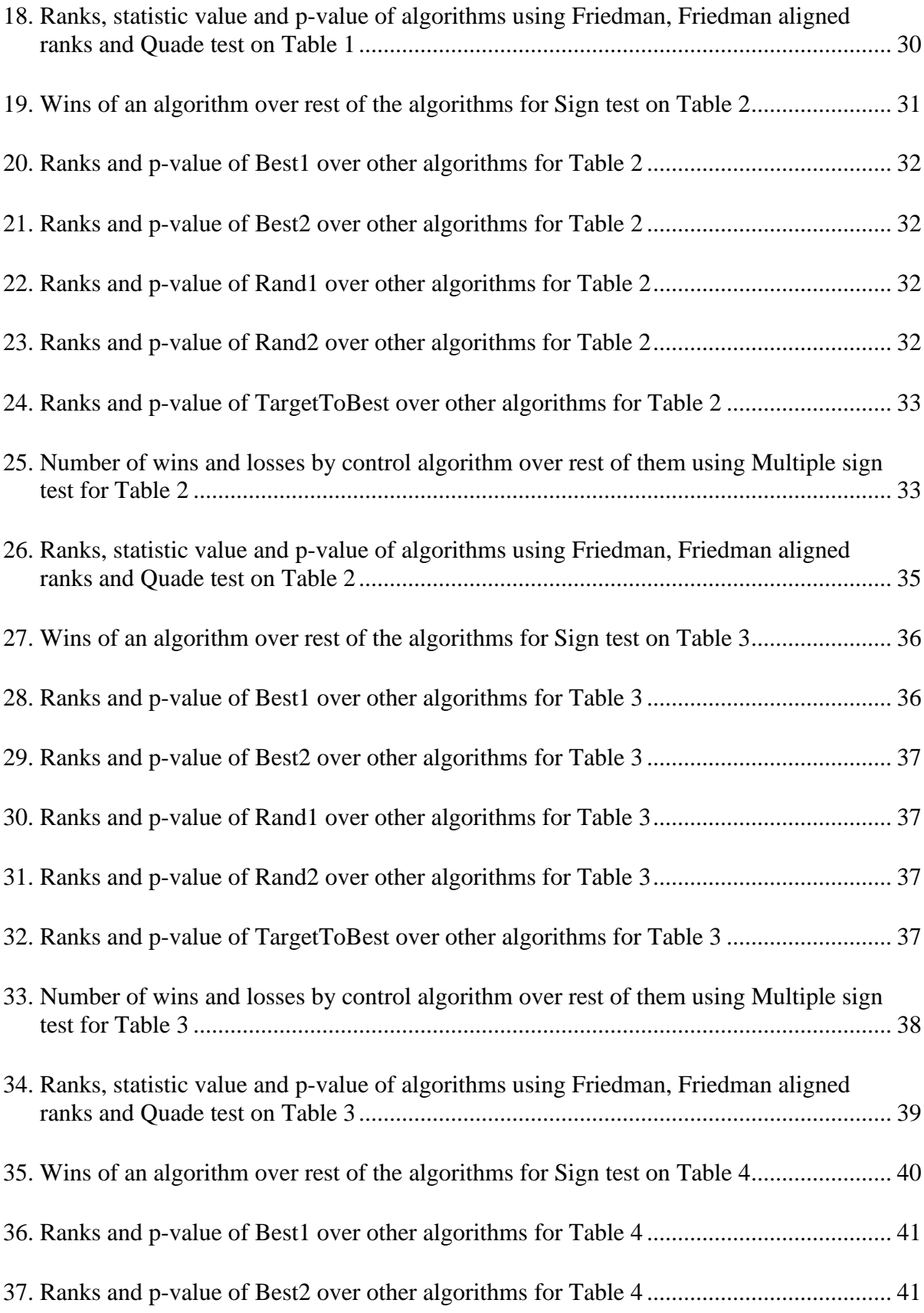

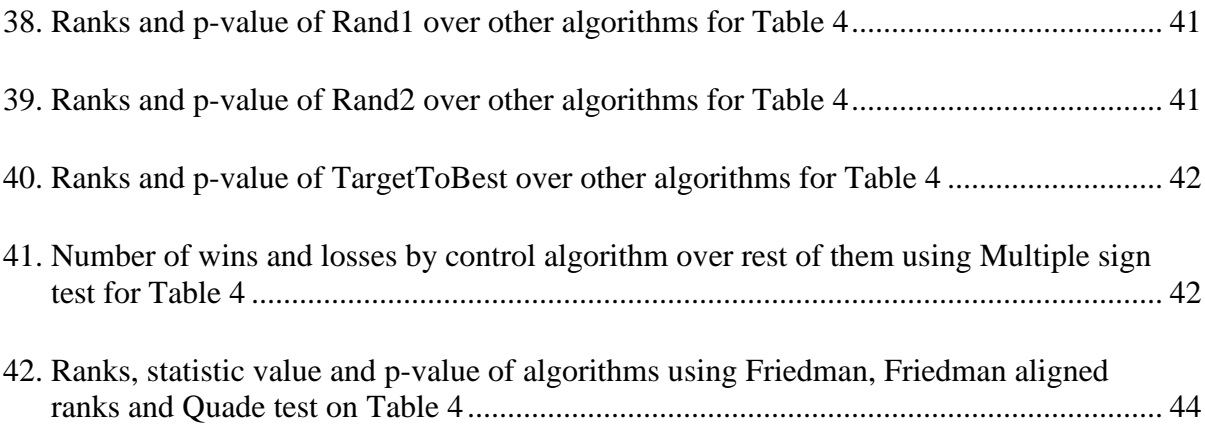

#### **1. INTRODUCTION**

<span id="page-10-0"></span>In present days, the usage of statistical tests in computational intelligence is commonly used for improving the evaluation process. Usually, these statistical tests are employed in the process of any experimental analysis to check whether the algorithm is better than the other. Depending upon the type of data employed that is used for analyses, statistical procedures are classified as parametric and nonparametric [1].

Parametric statistics are well-known statistical methods which are based on assumptions. These tests are said to have more power with correct assumptions which provides more precise and accurate estimates. However, parametric tests can mislead in case of incorrect assumptions especially during the analyses of stochastic algorithms based on computational intelligence [2,3]. Nonparametric statistical procedures are devoid of limitation of assumptions and can grow in size to accommodate the complexity of data. Hence nonparametric tests are considered as the practical tool in single and multi-problem analysis unlike parametric tests that studies only single problem analysis.

Nonparametric procedure is categorized as pairwise and multiple comparison tests. In this paper, our interest is focused on two types of pairwise and four types of multiple comparison tests. The sign test and the Wilcoxon signed ranks tests belong to the branch of pairwise comparison and the multiple sign test, the Friedman test, the Friedman aligned ranks test and the Quade test belong to the branch of multiple comparison. The main objectives of these tests are as follows:

1. Application of nonparametric statistical tests in the area of computational intelligence. The tests used are already proposed in many papers of literature [2-5]. The properties of different tests are explained and to show how these tests can

1

improve the way in which practitioners and researchers can contrast the results obtained in their studies.

2. Provides a set of procedures to choose any of the statistical tests for the analysis of their results

Throughout the paper, the test problems of CEC' 2005 special session are opted to represent the real parametric optimization through illustration of tests, analysis of performances, evolutionary algorithms and swarm intelligence algorithms. This paper reiterates the efficacy of different statistical techniques and identifies the most appropriate and efficient statistical techniques among the computational intelligence algorithms.

This paper is organized well as follows. Section 2 gives some introductory background on the benchmark functions suite considered for the application of procedures, hypothesis testing and description of nonparametric tests for pair-wise and multiple comparisons. Section 3 describes the evaluation of statistical tests using MS-Excel [15] and MATLAB [16] tools. Section 4 provides statistical analysis for four data tables considered in the form of separate test cases and finally Section 5 concludes the paper.

#### **2. LITERATURE REVIEW**

<span id="page-12-0"></span>This section covers the representation of benchmark functions, swarm intelligence algorithms and differential evolution algorithms along with some inferential statistics.

## <span id="page-12-1"></span>**2.1. Bench mark functions: CEC'2005 special session on real parameter optimization**

Through this paper the statistical differences between different algorithms are exhibited with non-parametric tests. (1) An experimental study relating 9 algorithms and 25 optimization functions demonstrating different statistical methodologies are used. We have chosen 25 test problems of dimension 10 used in CEC'2005 special session on real parameter optimization [6]. (2) An experimental study relating 5 strategies of differential evolution algorithm with 20 optimization functions demonstrating different statistical methods used. We have chosen 20 test problems run for dimension 10, 30 and 50.

The benchmark suite [6] is composed of 5 unimodal functions, 20 multi-modal functions. Unimodal functions

- $\triangleright$  F1: Shifted Sphere Function.
- $\triangleright$  F2: Shifted Schwefel's Problem 1.2.
- F3: Shifted Rotated High Conditioned Elliptic Function.
- $\triangleright$  F4: Shifted Schwefel's Problem 1.2 with Noise in Fitness.
- F5: Schwefel's Problem 2.6 with Global Optimum on Bounds.

Multimodal functions

- F6: Shifted Rosenbrock's Function.
- F7: Shifted Rotated Griewank Function without Bounds.
- F8: Shifted Rotated Ackley's Function with Global Optimum on Bounds.
- $\triangleright$  F9: Shifted Rastrigin's Function.
- $\triangleright$  F10: Shifted Rotated Rastrigin's Function.
- $\triangleright$  F11: Shifted Rotated Weierstrass Function.
- $\triangleright$  F12: Schwefel's problem 2.13.
- F13: Expanded Extended Griewank's plus Rosenbrock's function (F8F2)
- $\triangleright$  F14: Shifted Rotated Expanded Scaffers F6.
- Each one (F15 to F25) has been defined through compositions of 10 out of the 14 previous functions (different in each case).

Benchmark functions: All functions are displaced in order to ensure that their optima can never be found in the center of the search space. Additionally, for the two functions, the optima cannot be found within the initialization range, and the domain of search is not limited (the optimum is out of the range of initialization).

#### <span id="page-13-0"></span>**2.2. Comparison algorithms**

## <span id="page-13-1"></span>**2.2.1. Evolutionary and swarm intelligence algorithms**

Our main objective in this case study is to compare the performance of 9 continuous optimization algorithms. A brief description and the characteristics of the algorithms are described below:

 **PSO**: Particle swarm optimization (PSO) [7] is an artificial intelligence computational technique that [optimizes](http://en.wikipedia.org/wiki/Mathematical_optimization) a problem trying to improve a [candidate](http://en.wikipedia.org/wiki/Candidate_solution)  [solution](http://en.wikipedia.org/wiki/Candidate_solution) for every iteration. It is used to optimize a problem by having a population of candidate solutions (particles) and moving these particles around in the [search](http://en.wikipedia.org/wiki/Optimization_(mathematics)#Concepts_and_notation)[space](http://en.wikipedia.org/wiki/Optimization_(mathematics)#Concepts_and_notation) using [mathematical formulae](http://en.wikipedia.org/wiki/Formula) over the solution's [position](http://en.wikipedia.org/wiki/Position_(vector)) and [velocity.](http://en.wikipedia.org/wiki/Velocity) Each particle is influenced by its local best known position and is also guided in the search space toward the best known positions that are updated as better positions. Always

this method tries to move the swarm toward the best solutions. The population consists of 100 individuals and the parameters are  $c1 = 2.8$ ,  $c2 = 1.3$ , and w from 0.9 to 0.4. For this characteristic, a classic PSO model for numerical optimization has been used.

- **IPOP-CMA-ES:** Evolutionary algorithms like Genetic algorithms use combination and selection method and in PSO particle shares some information with other particles that helps in next effort by the information in search-space. Unlike GA and PSO, CMA-ES finds the best solution by updating its mean and covariance matrix to displace the distribution by generating sets of search points according to the multi variation of normal distribution [26]. It is called as restart Covariant Matrix Evolutionary Strategy (CMA-ES) [8]. This CMA-ES variation begins a restart by doubling the population size, once it identifies the premature convergence. The doubling population size increases the global reach after every restart which empowers the operation mode of CMA-ES variation on multi-modal functions. We have considered using the default parameters and the initial distribution size is one third of the domain size.
- **CHC:** CHC (Cross-generational elitist selection, Heterogeneous recombination, and cataclysmic mutation) is evolved from GA that uses a highly disruptive crossover operator to generate new individuals almost completely different from their parents. Best individuals are not the only ones that participate in mating, but parents are allowed to get paired randomly in a mating pool. However, if the Hamming distance between the parents is above a certain level then recombination is applied. CHC exchanges half of the other genes using half-uniform crossover technique. Instead of

5

applying mutation directly, CHC uses a re-start mechanism when the population does not change after a given number of iterations [27]. CHC model was tested with realcoded chromosomes, using a real-parameter crossover operator, BLX- $\alpha$  (with  $\alpha$  = 0.5), and a population size of 50 chromosomes [9, 10].

• **SSGA:** It is called as Steady state GA. It means there are no iterations (generations). Unlike generic GA the tournament selection does not replace some of the individuals in population. SSGA does not add children of selected parents into the next generation but chooses the best two individuals out of four (two parents and two children) and add them back to the population to keep its size unchanged [28]. A realcoded Steady-State Genetic algorithm is performed on high population diversity levels with BLX-α crossover operator (with  $\alpha$ =0.5) and negative assortative mating strategy [11]. Diversity is checked by means of BGA mutation operator.

- **SS-arit & SS-BLX**: Scatter search is a population based evolutionary method that uses a reference set to combine its solutions and produce other individuals. A reference set is generated from a population of solutions. An improvement procedure is run over the solutions in the reference set that are combined to get individuals. The result may sometimes indicate an updating of the reference set and also an updating of the population of individuals. SS builds, maintains and evolves a set of solutions throughout the search [29]. SS-arit and SS-BLX are two classic scatter search models using the arithmetical combination operator and BLX-α crossover operator [12].
- **DE-Exp & DE-Bin**: DE model [13] is explained in the next section. Two classic crossover operators proposed in the literature. They are Rand/1/exp, and Rand/1/bin. The population size is 100 individuals with  $F=0.5$  and  $CR=0.9$

6

 **SaDE**: Another type of differential evolution is self-adaptive DE. Due to different characteristics and good performance on problems, two learning strategies in DE are selected as candidates. Selected strategies chosen are applied to individuals in the current population with probability proportional to their previous success rates to generate potentially new candidates. Instead of dealing with fixed values for different classes of problems two out of three parameters that is F and CR are changed adaptively and NP is set to user-defined to take care of complex problems. Adapting parameters F and CR are used with a population size of 100 individuals [14].

Mean values are tabulated in Table 1.

| <b>Fun</b>     | <b>PSO</b>   | <b>POP</b>   | <b>CHC</b>   | <b>SSGA</b>  | <b>SS-BLX</b> | <b>SS-Arit</b> | <b>DE-Bin</b> | DE-Exp       | SaDE         |
|----------------|--------------|--------------|--------------|--------------|---------------|----------------|---------------|--------------|--------------|
| F1             | 1.23E-04     | 0            | 2.464        | 8.42E-09     | $3.40E + 01$  | $1.06E + 00$   | 7.72E-09      | 8.26E-09     | 8.42E-09     |
| F2             | 2.60E-02     | $\Omega$     | $1.18E + 02$ | 8.72E-05     | $1.73E + 00$  | $5.28E + 00$   | 8.34E-09      | 8.18E-09     | 8.21E-09     |
| F <sub>3</sub> | 5.17E+04     | $\Omega$     | 2.70E+05     | 7.95E+04     | $1.84E + 05$  | $2.54E + 05$   | $4.23E + 01$  | $9.94E + 01$ | $6.56E + 03$ |
| F4             | 2.488        | 2.93E+03     | $9.19E + 01$ | 2.59E-03     | $6.23E + 00$  | $5.76E + 00$   | 7.69E-09      | 8.35E-09     | 8.09E-09     |
| F5             | 4.10E+02     | 8.10E-10     | $2.64E + 02$ | 1.34E+02     | $2.19E + 00$  | $1.44E + 01$   | 8.61E-09      | 8.51E-09     | 8.64E-09     |
| F <sub>6</sub> | $7.31E + 02$ | $\Omega$     | $1.42E + 06$ | $6.17E + 00$ | 1.15E+02      | 4.95E+02       | 7.96E-09      | 8.39E-09     | 1.61E-02     |
| F7             | 26.78        | $1.27E + 03$ | $1.27E + 03$ | 1.27E+03     | 1.97E+03      | $1.91E + 03$   | 1.27E+03      | $1.27E + 03$ | $1.26E + 03$ |
| F8             | 20.43        | $2.00E + 01$ | $2.03E + 01$ | $2.04E + 01$ | $2.04E + 00$  | $2.04E + 01$   | $2.03E + 01$  | 2.04E+01     | 20.32        |
| F9             | 14.38        | $2.84E + 01$ | 5.89E+00     | 7.29E-09     | $4.20E + 00$  | 5.96E+00       | 4.55E+00      | 8.15E-09     | 8.33E-09     |
| <b>F10</b>     | 14.04        | $2.33E + 01$ | $7.12E + 00$ | $1.71E + 01$ | $1.24E + 01$  | $2.18E + 01$   | $1.23E + 01$  | $1.12E + 01$ | 15.48        |
| <b>F11</b>     | 5.59         | $1.34E + 00$ | $1.60E + 00$ | 3.26E+00     | $2.93E+00$    | $2.86E + 00$   | $2.43E + 00$  | $2.07E + 00$ | 6.796        |
| F12            | $6.36E + 02$ | $2.13E+02$   | $7.06E + 02$ | 2.79E+02     | $1.51E + 02$  | $2.41E+02$     | $1.06E + 02$  | $6.31E + 01$ | 56.34        |
| F13            | 1.503        | 1.13E+00     | $8.30E + 01$ | 6.71E+01     | 3.25E+01      | 5.48E+01       | $1.57E + 00$  | $6.40E + 01$ | 70.7         |
| F14            | 3.304        | 3.78E+00     | $2.07E + 00$ | 2.26E+00     | 2.80E+00      | $2.97E + 00$   | $3.07E + 00$  | $3.16E + 00$ | 3.415        |
| F15            | 3.40E+02     | $1.93E+02$   | $2.75E+02$   | $2.92E+02$   | 1.14E+02      | $1.29E + 02$   | $3.72E + 02$  | $2.94E+02$   | 84.23        |
| <b>F16</b>     | $1.33E + 02$ | $1.17E + 02$ | $9.73E + 01$ | $1.05E + 02$ | 1.04E+02      | $1.13E + 02$   | $1.12E + 02$  | $1.13E + 02$ | $1.23E + 02$ |
| <b>F17</b>     | $1.50E + 02$ | 3.39E+02     | $1.05E + 02$ | $1.19E + 02$ | $1.18E + 02$  | $1.28E + 02$   | $1.42E + 02$  | $1.31E + 02$ | $1.39E + 02$ |
| <b>F18</b>     | 8.51E+02     | 5.57E+02     | 8.80E+02     | 8.06E+02     | $7.67E + 02$  | $6.58E + 02$   | 5.10E+02      | 4.48E+02     | 5.32E+02     |
| <b>F19</b>     | 8.50E+02     | 5.29E+02     | 8.80E+02     | 8.90E+02     | 7.56E+02      | $7.01E + 02$   | 5.01E+02      | $4.34E + 02$ | $5.20E + 02$ |
| F20            | 8.51E+02     | 5.26E+02     | 8.96E+02     | 8.89E+02     | 7.46E+02      | $6.41E + 02$   | 4.93E+02      | $4.19E + 02$ | $4.77E + 02$ |
| F21            | $9.14E + 02$ | $4.42E + 02$ | $8.16E + 02$ | 8.52E+02     | 4.85E+02      | $5.01E + 02$   | 5.24E+02      | $5.42E + 02$ | $5.14E + 02$ |
| F22            | $8.07E + 02$ | 7.65E+02     | $7.74E + 02$ | $7.52E + 02$ | $6.83E + 02$  | $6.94E + 02$   | $7.72E + 02$  | $7.72E + 02$ | $7.66E + 02$ |
| F23            | $1.03E + 03$ | 8.54E+02     | $1.08E + 03$ | $1.00E + 03$ | 5.74E+02      | 5.83E+02       | $6.34E + 02$  | 5.82E+02     | $6.51E + 02$ |
| F24            | $4.12E + 02$ | $6.10E + 02$ | $2.96E + 02$ | 2.36E+02     | $2.51E+02$    | $2.01E+02$     | $2.06E + 02$  | $2.02E + 02$ | $2.00E + 02$ |
| F25            | 5.10E+02     | $1.82E + 03$ | $1.76E + 03$ | $1.75E + 03$ | $1.79E + 03$  | $1.80E + 03$   | $1.74E + 03$  | $1.74E + 03$ | $1.74E + 03$ |

<span id="page-16-0"></span>**Table 1: Error table obtained for each 25 benchmark functions and 9 algorithms with dimension=10 [31]**

All the algorithms considered have been run 50 times for each test function.

#### <span id="page-17-0"></span>**2.2.2. Differential evolution algorithm with different strategies**

Another study in this paper consists of comparison of performance between 5 strategies of differential evolution algorithm on 20 problems. DE [30] optimizes a problem by maintaining a population of candidate solutions and creating new candidate solutions by combining existing ones according to its simple formulae, and then keeping whichever candidate solution has the best score or fitness on the optimization problem at hand. Strategies of DE are best explained by the type of mutation scheme we consider. They are described below from [30]:

 DE/rand/1: The mutation scheme uses a randomly selected vector and one weighted difference and hence the name DE/rand/1. The equation for DE/rand/1 is  $V_{i,G}$  =

 $X_{3,G} + F(X_{r_1,c} - X_{r_2,c})$ 

- DE/rand/2: It uses two weighted differences and hence the name. The equation is  $V_{i,G}$  $= X_{3,G} + F(X_{r_1,c} - X_{r_2,c}) + F(X_{r_4,c} - X_{r_5,c})$
- DE/best/1: The mutation scheme uses a best vector and one weighted difference and hence the name. The equation is  $V_{i,G} = X_{best,G} + F(X_{r,c} - X_{r,c})$
- DE/best/2: The mutation scheme uses a best vector and two weighted differences and hence the name. Equation is  $V_{i,G} = X_{best,G} + F(X_{r_{1,G}} - X_{r_{2,G}}) + F(X_{r_{4,G}} - X_{r_{5,G}})$
- DE/target-to-best/1: The mutation scheme used is  $V_{i,G} = X_{i,G} + F(X_{best,G} X_{i,G}) +$  $\overline{1}$

$$
F(X_{r_{1,G}}-X_{r_{2,G}})
$$

All the algorithms in the study considered have been run 25 times for each test function and averages are tabulated in Table 2 for dimension=10, Table 3 for dimension=30, and Table 4 for dimension=50.

|                | Best1        | Best2         | Rand1         | Rand <sub>2</sub> | <b>TTB</b>    |
|----------------|--------------|---------------|---------------|-------------------|---------------|
| F1             | 3.23E-01     | $\Omega$      | $0.00E + 000$ | $0.00E + 000$     | $0.00E + 000$ |
| F2             | $1.62E + 04$ | $0.00E + 000$ | $0.00E + 000$ | 7.46E-012         | $6.18E + 002$ |
| F3             | 7.66E-03     | 0             | $0.00E + 000$ | 3.14E-009         | 1.02E-002     |
| F <sub>4</sub> | 1.11E-02     | 0             | $0.00E + 000$ | $0.00E + 000$     | $0.00E + 000$ |
| F5             | $2.05E + 01$ | 9.09E-015     | $0.00E + 000$ | $0.00E + 000$     | $1.90E + 001$ |
| F <sub>6</sub> | $4.31E + 00$ |               | $0.00E + 000$ | $0.00E + 000$     | 5.97E-002     |
| F7             | $1.01E + 01$ | 9.75E-012     | 6.74E-012     | 6.29E-011         | 1.56E-003     |
| F8             | $2.05E + 01$ | $2.04E + 001$ | $2.04E + 001$ | $2.04E + 001$     | $2.04E + 001$ |
| F9             | $2.38E + 00$ | 4.40E-002     | 9.53E-001     | 2.53E+000         | 4.12E-001     |
| F10            | $2.16E + 00$ | 4.05E-001     | 9.43E-002     | 4.36E-001         | 6.30E-002     |
| F11            | $1.78E + 01$ | $1.76E + 000$ | $6.54E + 000$ | $2.02E + 001$     | $1.67E + 000$ |
| F12            | $1.57E + 01$ | $2.01E + 001$ | $1.60E + 001$ | $2.66E + 001$     | $7.72E + 000$ |
| F13            | $3.21E + 01$ | 2.28E+001     | $1.82E + 001$ | $2.61E + 001$     | $1.14E + 001$ |
| F14            | $5.05E + 02$ | $9.18E + 002$ | $4.11E + 002$ | 8.69E+002         | $2.71E + 002$ |
| <b>F15</b>     | 4.98E+02     | $9.80E + 002$ | $2.11E+002$   | 3.22E+002         | 5.20E+002     |
| F16            | 6.82E-01     | 8.48E-001     | 8.49E-001     | 9.17E-001         | 6.33E-001     |
| F17            | $1.62E + 01$ | $2.09E + 001$ | $1.58E + 001$ | $3.01E + 001$     | $1.27E + 001$ |
| F18            | $2.70E + 01$ | $2.86E + 001$ | $3.00E + 001$ | 2.59E+001         | $2.03E + 001$ |
| <b>F19</b>     | 9.11E-01     | 5.74E-001     | 4.49E-001     | 1.15E+000         | 5.51E-001     |
| F20            | $2.71E + 00$ | $2.23E + 000$ | $1.85E + 000$ | 3.20E+000         | $2.11E + 000$ |

<span id="page-18-0"></span>**Table 2: Error obtained for each 20 benchmark functions and 5 DE strategies with dimension=10**

Table 3 tabulates the averages of algorithm/problem pair for dimension = 30.

<span id="page-18-1"></span>**Table 3: Error obtained for each 20 benchmark functions and 5 DE strategies with dimension=30**

|                 | Best1        | Best2        | Rand1        | Rand <sub>2</sub> | <b>TTB</b>   |
|-----------------|--------------|--------------|--------------|-------------------|--------------|
| F1              | $3.52E + 03$ | $2.36E-13$   | $0.00E + 00$ | $1.39E + 00$      | $6.72E + 02$ |
| F2              | $2.07E + 07$ | $8.23E + 04$ | 5.98E+05     | $4.57E + 07$      | $6.01E + 06$ |
| F3              | $4.64E+10$   | $2.03E + 00$ | 1.64E-01     | $3.86E + 08$      | $3.16E+10$   |
| F <sub>4</sub>  | 3.05E-07     | $4.23E + 00$ | $2.08E + 03$ | $5.27E + 04$      | 3.72E-01     |
| F5              | $1.37E + 03$ | 1.73E-13     | 1.09E-13     | $1.57E + 00$      | $2.22E+02$   |
| F <sub>6</sub>  | $5.58E + 02$ | 1.65E-01     | $2.72E + 00$ | $5.09E + 01$      | $2.73E + 02$ |
| F7              | $1.00E + 02$ | $7.77E + 00$ | 1.10E-10     | $4.81E + 01$      | $4.52E + 01$ |
| F8              | $2.09E + 01$ | $2.09E + 01$ | $2.10E + 01$ | $2.09E + 01$      | $2.10E + 01$ |
| F9              | $2.07E + 01$ | $1.81E + 01$ | $2.64E + 01$ | $3.80E + 01$      | $9.85E + 00$ |
| F10             | 8.23E+02     | 1.61E-02     | 2.96E-04     | $5.32E + 01$      | $2.51E+02$   |
| F11             | $2.18E + 02$ | $1.87E + 02$ | $1.55E+02$   | $2.20E + 02$      | $8.97E + 01$ |
| F12             | $2.10E + 02$ | $1.98E + 02$ | $1.79E + 02$ | $2.34E + 02$      | 8.70E+01     |
| F13             | $2.88E + 02$ | $2.05E + 02$ | $1.79E + 02$ | $2.33E+02$        | $1.58E + 02$ |
| <b>F14</b>      | $3.25E + 03$ | $6.63E + 03$ | $5.80E + 03$ | $6.39E + 03$      | $5.95E+03$   |
| F15             | $3.67E + 03$ | $6.93E + 03$ | $6.80E + 03$ | $6.87E + 03$      | $6.68E + 03$ |
| F <sub>16</sub> | $2.14E + 00$ | $2.34E + 00$ | $2.38E + 00$ | $2.35E + 00$      | $2.31E+00$   |
| F17             | $3.01E + 02$ | $2.15E+02$   | $1.96E + 02$ | $2.83E+02$        | $2.13E+02$   |
| <b>F18</b>      | $3.25E + 02$ | $2.34E + 02$ | $2.12E + 02$ | $2.95E+02$        | $2.33E + 02$ |
| F19             | $6.65E + 02$ | $1.99E + 00$ | $1.37E + 00$ | $1.79E + 01$      | $6.25E + 01$ |
| F20             | $1.50E + 01$ | $1.25E + 01$ | $1.27E + 01$ | $1.29E + 01$      | $1.31E + 01$ |

Table 4 tabulates the averages of algorithm/problem pair for dimension  $= 50$ .

|                | Best1        | Best2        | Rand1        | Rand <sub>2</sub> | <b>TTB</b>   |
|----------------|--------------|--------------|--------------|-------------------|--------------|
| F1             | $2.58E + 04$ | 4.18E-13     | 2.09E-13     | $2.88E + 03$      | $1.60E + 04$ |
| F2             | $2.75E + 08$ | $3.19E + 06$ | $2.23E+07$   | $3.10E + 08$      | $4.50E + 07$ |
| F3             | $3.03E+14$   | $4.63E + 01$ | 5.59E+00     | $4.57E+10$        | $1.74E+11$   |
| F <sub>4</sub> | $2.80E + 01$ | $6.79E + 04$ | $7.05E + 04$ | $1.50E + 05$      | $2.96E + 01$ |
| F5             | $5.79E + 03$ | 4.14E-13     | 9.74E-10     | $1.42E + 02$      | $2.53E + 03$ |
| F6             | $2.96E + 03$ | 4.11E+01     | 5.89E+01     | $6.65E + 02$      | $1.23E + 03$ |
| F7             | $9.63E + 04$ | $3.20E + 01$ | $1.50E + 00$ | $1.35E + 02$      | $1.29E + 02$ |
| F <sub>8</sub> | $2.11E + 01$ | $2.11E + 01$ | $2.11E + 01$ | $2.11E + 01$      | $2.11E + 01$ |
| F9             | $4.38E + 01$ | $6.81E + 01$ | $6.40E + 01$ | $7.22E + 01$      | $2.52E+01$   |
| <b>F10</b>     | $3.99E + 03$ | 2.77E-02     | 1.32E-02     | $1.37E + 03$      | $1.56E + 03$ |
| F11            | $6.75E + 02$ | $4.21E + 02$ | $3.35E + 02$ | $4.90E + 02$      | $3.28E + 02$ |
| <b>F12</b>     | $7.20E + 02$ | 4.44E+02     | $3.64E + 02$ | $5.43E + 02$      | $3.41E + 02$ |
| <b>F13</b>     | $8.76E + 02$ | $4.37E + 02$ | $3.72E + 02$ | $5.21E + 02$      | $4.93E+02$   |
| <b>F14</b>     | $6.81E + 03$ | $1.33E + 04$ | $1.08E + 04$ | $1.32E + 04$      | $1.26E + 04$ |
| F15            | $6.96E + 03$ | $1.39E + 04$ | $1.34E + 04$ | $1.35E + 04$      | $1.30E + 04$ |
| F16            | $3.23E + 00$ | $3.39E + 00$ | $3.36E + 00$ | $3.28E + 00$      | $3.39E + 00$ |
| <b>F17</b>     | $8.23E + 02$ | $4.63E + 02$ | $3.96E + 02$ | $7.05E + 02$      | $5.13E + 02$ |
| <b>F18</b>     | $1.09E + 03$ | $4.84E + 02$ | $4.16E + 02$ | $7.72E + 02$      | $6.35E + 02$ |
| <b>F19</b>     | $2.19E + 04$ | 5.50E+00     | $2.03E + 00$ | $3.94E + 02$      | $5.46E + 03$ |
| F20            | $2.50E + 01$ | $2.43E + 01$ | $2.24E + 01$ | $2.36E + 01$      | $2.50E + 01$ |

<span id="page-19-1"></span>**Table 4: Error obtained for each 20 benchmark functions and 5 DE strategies with dimension=50**

#### <span id="page-19-0"></span>**2.3. Concepts of inferential statistics**

In the computational intelligence community, single problem analysis and multi-problem analyses would drastically differ. The single problem analysis provides results of running the algorithms multiple times, while the multi-problem analysis demonstrates the result per algorithm and problem pair.

Hypothesis testing [17] can be used in the field of inferential statistics to draw inferences about one or more populations from the given samples. To do so we have defined both null hypothesis H0 and the alternative hypothesis H1. For testing the hypothesis in this paper we consider the null hypothesis if there is no difference between algorithms and the alternative hypothesis if there is a difference. Significance level  $\alpha$  is used to determine at which level the hypothesis may be rejected when applied to a statistical procedure. The p-value helps us to estimate how significant the results are. If the test value does not fall in the critical region, the

decision is not to reject the null hypothesis else the decision is to reject the null hypothesis because our sample mean is far away from indicating the difference.

Sometimes parametric tests are used in analysis in cases like finding the difference between the results of two algorithms in non-random paired t-test. This test checks whether the average difference is significant (not equal to 0). For comparing the multiple algorithms, ANOVA [18] tests are commonly used statistical methods used for finding the differences. In one way ANOVA, we find one independent variable with three levels, but in two ways ANOVA we concentrate on the severity of two independent variables.

Nonparametric tests apart from ordinal data can also be extended to continuous data by ranking based transformations and making modifications to the input test data. The nonparametric tests can yield pair wise comparisons and multiple comparisons. Pairwise comparisons are used to compare two individual algorithms using an independent p-value. Thus, to compare more than two algorithms, multiple comparison tests are ideal. In the comparisons the best performing algorithm is highlighted with the application of the test. Statistical procedures used in the paper are collected in Table 5 with appropriate section numbers that describes the tests.

| <b>Type of Comparison</b>   | <b>Procedures</b>  | <b>Section</b> |
|-----------------------------|--------------------|----------------|
| <b>Pairwise comparisons</b> | Sign test          | 2.4.1          |
|                             | Wilcoxon test      | 2.4.2          |
| <b>Multiple comparisons</b> | Multiple sign test | 2.5.1          |
|                             | Friedman test      | 2.5.2          |
|                             | Friedman Aligned   | 2.5.3          |
|                             | Quade test         | 2.5.4          |

<span id="page-20-0"></span>**Table 5: Nonparametric statistical procedures performed on algorithms [31]**

For analyzing the data of the results obtained in evolutionary algorithms:  *refers to number of problems;*  $*i*$  *refers to its associated index*  $k$  refers to number of algorithms used for comparison;  $j$  refers to its associated index d refers the difference of performance between the algorithms used.

#### <span id="page-21-0"></span>**2.4. Pairwise comparisons**

The Pairwise comparisons are the simplest kind and are used to compare the performances of two algorithms when applied to a set of problems. Two tests used for pairwise comparisons are the sign test and Wilcoxon signed rank test. This section characterizes the behavior of each algorithm with every other algorithm (1x1comparison).

## <span id="page-21-1"></span>**2.4.1. A simple procedure: Sign test**

The sign test is comparing the overall performances of algorithms and counting the number of cases on which an algorithm is the overall winner. In the inferential statistics, two tailed binomial test is known as sign test [19]. If the algorithm is compared as null hypothesis out of *n* problems each should win  $n/2$  problems. The number of wins is attributed to binomial distributions; greater the number of cases the wins is under null hypothesis distributed as  $n(n/2, \sqrt{n}/2)$ , it allows for the use of z-test. If the number of wins is at least  $n/2 + 1.96$ .  $\sqrt{n}/2$ then the algorithm is better with  $p < 0.05$ .

Table 6 shows the number of wins needed to achieve  $\alpha$ =0.05 and  $\alpha$ =0.1 levels of significance. Tied matches should be counted by splitting evenly between the two algorithms. For odd number of ties one must be ignored.

| <b>Table 0:</b> Critical number of wins needed at $u=0.05$ and $u=0.1$ for sign lest $ 31 $ |  |  |              |    |                 |                 |                 |    |                 |       |                 |                 |                 |                 |                 |                 |    |    |
|---------------------------------------------------------------------------------------------|--|--|--------------|----|-----------------|-----------------|-----------------|----|-----------------|-------|-----------------|-----------------|-----------------|-----------------|-----------------|-----------------|----|----|
| #Cases                                                                                      |  |  | $\mathbf{Q}$ | 10 | 12 <sup>l</sup> | 13              | 14              | 15 |                 | 16 17 | 18              | 19              |                 | 20 21           | 22              |                 | 24 | 25 |
| $\alpha = 0.05$                                                                             |  |  |              |    |                 | 10 <sup>l</sup> |                 | 12 | 12              | 13    | 13 <sup>l</sup> | 14              | 15 <sup>1</sup> | 15I             | 16              | 17 <sup>1</sup> | 18 | 18 |
| $\alpha = 0.1$                                                                              |  |  |              |    | 9l              | 10 <sup>1</sup> | 10 <sup> </sup> |    | 12 <sup>1</sup> | 12    | 13 <sup>1</sup> | 13 <sup>l</sup> | 4               | 14 <sup>1</sup> | 15 <sup>1</sup> | 16 <sup>l</sup> | 16 | 17 |

<span id="page-21-2"></span>**Table 6: Critical number of wins needed at α=0.05 and α=0.1 for Sign test [31]**

#### <span id="page-22-0"></span>**2.4.2. Wilcoxon signed ranks test**

Wilcoxon signed ranks test is used for answering if there are two samples from two different populations. This is a nonparametric test used in hypothesis testing situations, which has two sample designs and analogous to the paired t-test;

Let  $d_i$  as the difference between the performances of the two algorithms on  $i^{th}$  out of  $n$  problems. Differences are ranked based on absolute values; in case of any ties, take the average of ranks with same differences and assign [20].

Wilcoxon's test [31] is calculated as  $R^+$  be the sum of ranks for the problems where first algorithm outperformed the second and  $R^-$  is the sum of ranks for the opposite. When  $d_i=0$ , ranks are separated evenly among the sums; the odd number among them is ignored.

$$
R^{+} = \sum_{d_{i>0}} rank(d_i) + \frac{1}{2} \sum_{d_{i=0}} rank(d_i)
$$
  

$$
R^{-} = \sum_{d_{i<0}} rank(d_i) + \frac{1}{2} \sum_{d_{i=0}} rank(d_i)
$$

If T is less than or equal to the value of the distribution for  $n$  degrees of freedom then the null hypothesis is rejected. The Wilcoxon signed rank test assumes that the greater differences are only counted but ignores the absolute magnitudes. This test is safer as it does not assume normal distributions; this test has difference  $d_i$ . It should not be rounded to one or two decimals, since it would decrease the power of test in case of more number of such differences.

## <span id="page-22-1"></span>**2.5. Multiple comparisons**

In most situations statistical procedures are frequently requested in the joint analysis of results achieved by various algorithms. In this method each block represents the results obtained over a particular problem. One block here represents three or more subjects or results. In the analysis of pairwise comparison, an accumulated error is obtained from the conclusion that involves more than one pairwise comparison and its combination. The family wise error rate

13

(FWER) [31], defined as probability of making one or more false discoveries among the entire hypothesis when performing multiple pairwise tests. Therefore, a pairwise comparison test such as Wilcoxon test should not be used to conduct various comparisons with a set of algorithms, because FWER is not controlled.

First we get to learn about the sign test for multiple comparisons. The multiple sign method is not very effective for finding the differences between the algorithms. Next the well know procedures that help in testing more than two samples is the Friedman test and its advanced versions Friedman aligned ranks test and the Quade test [31].

#### <span id="page-23-0"></span>**2.5.1. Multiple sign test**

This test allows us to highlight the difference in the performances of algorithms of statistical difference when compared to the control algorithm. The procedure proposed in [21, 22] is as follows:

- 1. Let  $X_{i,1}$  and  $X_{i,j}$  are the performances of the control and the  $j<sup>th</sup>$  algorithm in the  $i<sup>t</sup>$ problem.
- 2. Computing the difference with the following equation  $d_{ij} = X_{i,j} X_{i,1}$ .
- 3. Let  $r_i$  equal the number of differences,  $d_{ij}$  that has less frequently occurring sign.
- 4. Let  $M1$  be the median response of a sample of results of control algorithm and  $Mj$  be the median sample of  $i^{th}$  algorithm.
- 5. For testing  $Ho: Mj \geq M1$  against  $H1: Mj \lt M1$ , reject Ho if the number of minus signs is less than or equal to the critical value of  $R_i$  appearing in [33] for  $k-1, n$ .
- 6. For testing  $Ho: Mj \leq M1$  against  $H1: Mj > M1$ , reject  $Ho$  if the number of plus signs is less than or equal to the critical value of  $R_i$  appearing in [33] for  $k-1$ , n.

In fact, it is a possible argue that if the number of methods (algorithms) is reduced in the comparison,  $R_i$  value may be changed (increased) and we would detect significant differences of a few algorithms as expected with the control algorithm. It means that the rejection of pairwise hypothesis with the control depends on the rest of the algorithms in the comparison.

#### <span id="page-24-0"></span>**2.5.2. Friedman test**

Friedman Test [23, 24], the two-way analysis of variance of ranks is nonparametric analog of parametric two way analysis of variance. It answers the questions of a set of  $k$  samples  $(k>=2)$ . Samples represent the population. The Friedman test is analogous to the repeated measures ANOVA in nonparametric procedure. Therefore, it aims at finding the significant differences between two or more algorithms.

The null hypothesis states the equality of medians between the populations and the alternative hypothesis states the negation of the null hypothesis. Before calculating the test statistic, first the results are converted to ranks and are computed as follows:

- 1. Gather observed results for each algorithm/problem pair.
- 2. For each problem  $i$ , rank values from 1 for good result and  $k$  for poor result. Denote these ranks as  $r_i^j$  (
- 3. For each algorithm  $j$ , average the ranks obtained in all problems to get the final rank that is  $R_i = \frac{1}{n}$  $\frac{1}{n} \sum_i r_i^j$ i

Therefore, it ranks algorithms for each problem individually; the algorithm with good performance is ranked as 1 and the next best is ranked as 2. If in case there is a tie we need to compute average ranks. The Friedman statistic is computed as  $F_f = \frac{1}{16}$  $\frac{12n}{k(k+1)}\Big[\sum_j R_j^2\Big]$  $k(k+1)^2$  $\left[\frac{+1)}{4}\right]$  that is distributed according to a  $\chi^2$  distribution with  $k-1$  degrees of freedom.

The Friedman test allows for intra-set comparisons only. When number of algorithms is small for comparison, this may pose a disadvantage since inter-set comparisons may be meaningless. In such cases, comparability among problems is desirable.

## <span id="page-25-0"></span>**2.5.3. Friedman aligned ranks method**

For Friedman aligned ranks test [25], a value of location is computed as the average performance by all algorithms in each problem. The difference between the performance and the value of location is obtained. This is repeated in each combination of algorithms and problems. The results of the aligned observations keep their identities with respect to problem and combination of algorithms which are ranked from 1 to k times of  $n$ . The ranks assigned to the aligned observations are called aligned ranks.

The test statistic of Friedman aligned ranks test can be defined as

 $F_{AR} = \frac{(k-1)\left[\sum_{j=1}^{k} R_j^2 - (kn^2/4)(kn+1)^2\right]}{\ln((kn+1)(2\ln(1/2k))}$  $[kn(kn+1)(2kn+1)/6] - (1/k)\sum_{i=1}^{n} R$ where  $R_i$  is equal to the rank total of  $i^{th}$  problem and  $R_i$  is the rank total of  $j<sup>th</sup>$  algorithm. The test statistic  $F_{AR}$  is compared with  $\chi^2$  distribution with k degrees of freedom.

#### <span id="page-25-1"></span>**2.5.4. Quade test**

The last test in performing multiple comparisons is Quade test [32]. The procedure for the Quade test is as follows:

- 1. Finding the ranks  $r_i^j$  as the same way done in the Friedman test.
- 2. Let  $X_i^j$  be the original values of performance of algorithms.
- 3. Ranks are assigned to the problems according to the size of the sample range in each problem. Sample range for the problem i is the difference between two extreme observations within that problem. Where Sample Range =  $max X_i^j$  –  $min X_i^j$ . There

are  $n$  number of ranks for  $n$  number of problems. Assign best rank to the smallest range and so on such that the highest range will get a rank of  $n$ . Assign average of ranks for any ties.

- 4. Let  $Q_i$  denotes the ranks for sample ranges for problems 1,2,3,4 ... ... *n* respectively.
- 5. Let  $S_i^j$  be the statistic that represents the relative size of each observation within the problem. The equation is  $S_i^j = Q_i [r_i^j - \frac{k}{r_i^j}]$  $\frac{1}{2}$ ]

Also,  $S_i$  is sum of  $S_i^j$ 's for each algorithm where  $j = 1, 2, 3, ..., k$ .

6. To establish a relationship with Friedman test, rankings without average adjusting is used with  $W_i^j = Q_i [r_i^j]$ 

The average ranking for the *jth* algorithm,  $T_i$  is given as  $\frac{W}{\gamma(\alpha)}$  $\frac{w_j}{n(n+1)/2}$  and where  $W_j$  is the sum

of  $W_i^j$ 's for each algorithm where j

7. Definitions required for computing the test statistic  $F_Q$  are

$$
A = \frac{n(n+1)(2n+1)k(k+1)(k-1)}{72}
$$
 and 
$$
B = \frac{1}{n} \sum_{j=1}^{k} S_j^2
$$

The test statistic  $F_0$  is  $F_0 = \frac{0}{1}$  $\frac{(-1)^b}{A-B}$ , which is distributed according to the F-distribution with  $k-1$  and  $(k-1)(n-1)$  degrees of freedom. Note that when computing the statistic, if A=B then p-value is  $(1/k!)^{n-1}$ .

#### **3. DESCRIPTION OF TESTS**

<span id="page-27-0"></span>Now-a-days there are many tools available to evaluate complex statistical and engineering procedures. Tools use the appropriate statistical and engineering macro functions and then display the results in the output table. Some tools generate charts in addition to output tables.

In this paper the tools used for the evaluation of nonparametric pairwise and multiple comparisons is MS-Excel [15] and MATLAB [16]. Both these tools provide many statistical, financial, engineering functions some are built in and others become available through customization.

Statistical procedures analyzed in MS-Excel are:

- 3.1. The Sign test
- 3.2. Multiple Sign test

Procedures that are analyzed using MATLAB are:

- 3.3. Wilcoxon Sign test
- 3.4. Friedman test
- 3.5. Friedman aligned ranks test
- 3.6. Quade test

## <span id="page-27-1"></span>**3.1. Description of Sign test**

In this pairwise comparison, the performances of every algorithm are compared with the performances of every other algorithm.

1. Imported data to Excel worksheet in the form of  $n x k$ . where  $n =$  number of rows (performances of the algorithms) and  $k =$  number of columns (number of algorithms)

- 2. Chosen one algorithm (Column*1*) and compared its performances with the performances of the other algorithms (Column*2*, Column*3*…….. Column*k*) separately. Algorithm with the best performance (lesser value) is given a score of 1 and using the count function the number of wins for both algorithms is tabulated.
- 3. Step 2 is repeated for all other algorithms similar to Column*1.*
- 4. If both algorithms compared are assumed to be under null hypothesis, each should win  $n/2$  out of *n*.
- 5. To reject null hypothesis, the number of wins must be greater than or equal to:
	- $\geq 18$  at 0.05 significance level for  $n=25$
	- 17 at 0.1 significance level for *n*=25
	- $\geq 15$  at 0.05 significance level for  $n=20$
	- $\geq 14$  at 0.1 significance level for  $n=20$

## <span id="page-28-0"></span>**3.2. Description of Wilcoxon sign test (1x1 Comparison)**

Tool used for Wilcoxon test is MATLAB.

- 1. Data is supplied to MATLAB from Excel worksheet and saved as Matrix *m* x *n* form
- 2.  $[p, h, \text{stats}] = \text{signrank}(MatrixName(Column#), MatrixName(Column#))$  is a prebuilt function used to calculate the p-value, h value and statistic value. Where pvalue describes the significant differences between comparison algorithms,  $h=0$ describes the equality of two algorithms that is supporting null hypothesis, and *h*=1 describes the rejection of null hypothesis. Signrank is the function that uses the required columns from the matrix for comparison.

#### <span id="page-28-1"></span>**3.3. Description of Multiple sign test (1xn Comparison)**

Used MS-Excel to perform multiple comparison Sign test.

- 1. Imported data to Excel worksheet in the form of *n* x *k*. where n= number of rows (performances of the algorithms) and  $k =$  number of columns ( number of algorithms)
- 2. Chosen one algorithm (Column) as a control and subtracted its performances from the performances of every other algorithm to form a new matrix that is *n* x *k-1*.
- 3. For every column in the new matrix that is *n* x *(k-1)* number of minus and plus signs are tabulated.
- 4. To test for null hypothesis, critical value  $R_i$  is considered from [33] for a given *n* and *k-1* values.
	- $\triangleright$  For  $n=25$  and  $k-l=8$  are
	- $R_i$ =5, for 0.05 level of significance.
	- $R_i$ =6, for 0.1 level of significance
	- $\triangleright$  For  $n=20$  and  $k-l=4$  are
	- $R_i$ =4, for 0.05 level of significance.

 $R_i = 5$ , for 0.1 level of significance.

5. Algorithms with number of minus or plus signs less than or equal to the critical value is considered as significantly different.

## <span id="page-29-0"></span>**3.4. Description of Friedman Test**

Used MATLAB to perform statistical analysis

- 1. Read data from Excel to MATLAB.
- 2. FriedmanTest function is called in the command window that results in Friedman statistic value and Ranks of the Algorithms.
- 3. p-value is calculated from the Statistic calculator.
- 4. Methods and variables involved in Friedman aligned Ranks test are:
- $\triangleright$  RawData: Data read from Excel worksheet is stored.
- $\triangleright$  [*n*, *k*]: Size of data that is *n* x *k*.
- $\triangleright$  RankOfTheProblems: used to get ranks for the performances in a problem from Raw Data. Equal ranks are controlled.
- $\triangleright$  *MeanRj*: It is the average of all ranks in an algorithm. Repeated for all other algorithms.
- $\triangleright$  FStats: used to get the statistic value for Friedman test.
- 5. Hypothesis testing: If  $F > \chi_{0.05}^2$  at a significance level of 0.05 or  $F > \chi_{0.1}^2$  at a significance level of 0.1 for  $k-1$  degrees of freedom then reject null hypothesis, else support null hypothesis.

## <span id="page-30-0"></span>**3.5. Description of Friedman aligned ranks test**

Used MATLAB to perform the statistical analysis.

- 1. Read data from Excel to MATLAB.
- 2. FriedmanAllignedTest function is called in the command window that results in Friedman statistic value and ranks of the algorithms.
- 3. p-value is calculated from the Statistic calculator.
- 4. Methods and variables involved in Friedman aligned Ranks test:
	- $\triangleright$  RawData: Data is read from the excel worksheet.
	- $\triangleright$  [n, k]: Size of data that is *n* x *k*.
	- $\triangleright$  *AvgOfProblems*: used to get the average of problems.
	- $\triangleright$  Difference of each cell of the problem and average of that problem and in the form of *n* x *k*.
- $\triangleright$  RankOfTheProblems(): Ranking DiffData (whole table) with rank 1 for the least value and rank *n* \* *k* for the highest value. Same ranks are controlled in this method.
- $\triangleright$  FARStats: used to get the statistic value for Friedman aligned ranks test
- $\triangleright$  *MeanRanks*(): used to get the mean rank of algorithm for all problems.
- 5. Hypothesis testing: If  $F_{AR} > \chi_{0.05}^2$  at a significance level of 0.05 or  $F_{AR} > \chi_{0.1}^2$  at a significance level of 0.1 for  $k-1$  degrees of freedom then reject null hypothesis, else support null hypothesis.

## <span id="page-31-0"></span>**3.6. Description of Quade test**

Used MATLAB to perform statistical analysis.

- 1. Read data from Excel to MATLAB.
- 2. QuadeTest Function is called in the command window that results in Quade statistic value, and ranks of the algorithms.
- 3. p-value is calculated from the Statistic calculator.
- 4. Methods and variables involved in Friedman aligned ranks test:
	- $\triangleright$  RawData: Data is read from the excel worksheet.
	- $\triangleright$  [*n*, *k*]: Size of data that is *n* x *k*.
	- $\triangleright$  MinValueRow: Gives the minimum value for every problem (row).
	- $\triangleright$  *MaxValueRow:* Gives the maximum value for every problem (row).
	- $\triangleright$  DiffMaxMinValue: Difference of maximum and minimum values for every problem.
	- $\triangleright$  RankOfDiff: used to get the ranks of DiffMaxMinValue.
- $\triangleright$  RankOfTheProblems: used to get ranks for the performances in a problem. Similarly to all problems. Equal ranks are controlled.
- $\triangleright$  StatsSij(): Ranking of RankOfTheProblems with average adjusting.
- $\triangleright$  Sum Of Stats Sj: Sum of the ranks of problems from Stats Sij() for every algorithm.
- $\triangleright$  StatsWij(): Ranking of RankOfTheProblems without average adjusting.
- $\triangleright$  Sum Of Stats W j: Sum of the ranks of problems from Stats Wij() for every algorithm.
- $\triangleright$  StatsTj: Adjusted ranks of SumOfStatsWj. StatsTj ranks decide the best algorithm out of all.
- $\triangleright$  FQStats: used to get the statistic value for Quade test.
- 5. Hypothesis testing: If  $F_0 > F_{0.05}$  at a significance level of 0.05 or  $F_{AR} > \chi_{0.1}^2$  at a significance level of 0.1 for  $k - 1$  and  $(k - 1)(n - 1)$  degrees of freedom then reject null hypothesis else support null hypothesis.

## **4. RESULTS AND DISCUSSIONS**

## <span id="page-33-1"></span><span id="page-33-0"></span>**4.1. Test case 1: Table 1 is considered for the statistical analysis**

Data considered for statistical analysis is shown in Table 1.

Number of problems  $(n) = 25$ .

Number of algorithms  $(k) = 9$ .

Dimension  $= 10$ .

## <span id="page-33-2"></span>**4.1.1. Application of Sign test**

In this experimental study, performing a sign test to compare the results of an algorithm is simple. It only requires the number of wins achieved by an algorithm with the comparison algorithms. Table 7 summarizes the winning algorithms count with comparison algorithms.

|                | Table 7: Whis of an algorithm over rest of the algorithms for Sign test on Table 1 |                          |                          |                          |                          |                          |                          |                          |                          |
|----------------|------------------------------------------------------------------------------------|--------------------------|--------------------------|--------------------------|--------------------------|--------------------------|--------------------------|--------------------------|--------------------------|
|                | <b>PSO</b>                                                                         | <b>IPOP</b>              | <b>CHC</b>               | <b>SSGA</b>              | <b>SS-BLX</b>            | SS-Arit                  | $DE-Bin$                 | DE-Exp                   | <b>SaDE</b>              |
| <b>PSO</b>     | $\sim$                                                                             | 8                        | 13                       | $\tau$                   | $\tau$                   | 8                        | $\overline{4}$           | $\mathfrak{Z}$           | 5 <sup>5</sup>           |
| $a=$           |                                                                                    |                          |                          |                          |                          |                          |                          |                          |                          |
|                |                                                                                    |                          |                          |                          |                          |                          |                          |                          |                          |
| <b>IPOP</b>    | 17                                                                                 | $\overline{\phantom{a}}$ | 17                       | 16                       | 12                       | 14                       | 11                       | 11                       | 11                       |
| $\alpha =$     | 0.1                                                                                |                          | 0.1                      |                          |                          |                          |                          |                          |                          |
|                |                                                                                    |                          |                          |                          |                          |                          |                          |                          |                          |
| <b>CHC</b>     | 12                                                                                 | 8                        | $\overline{\phantom{a}}$ | 10                       | 8                        | 9                        | 6                        | $\tau$                   | 5                        |
| $a=$           |                                                                                    |                          |                          |                          |                          |                          |                          |                          |                          |
|                |                                                                                    |                          |                          |                          |                          |                          |                          |                          |                          |
| <b>SSGA</b>    | 18                                                                                 | 9                        | 15                       | $\overline{\phantom{0}}$ | 10                       | 12                       | 6                        | 6                        | $\overline{7}$           |
| $\alpha =$     | 0.05                                                                               |                          |                          |                          |                          |                          |                          |                          |                          |
|                |                                                                                    |                          |                          |                          |                          |                          |                          |                          |                          |
| <b>SS-BLx</b>  | 18                                                                                 | 13                       | 17                       | 15                       | $\overline{\phantom{a}}$ | 17                       | 9                        | 9                        | 10                       |
| $\alpha =$     | 0.05                                                                               |                          | 0.1                      |                          |                          | 0.1                      |                          |                          |                          |
|                |                                                                                    |                          |                          |                          |                          |                          |                          |                          |                          |
| <b>SS-Arit</b> | 17                                                                                 | 11                       | 16                       | 13                       | 8                        | $\overline{\phantom{a}}$ | $\overline{7}$           | $\tau$                   | 8                        |
| $\alpha =$     | 0.1                                                                                |                          |                          |                          |                          |                          |                          |                          |                          |
|                |                                                                                    |                          |                          |                          |                          |                          |                          |                          |                          |
| DE-Bin         | 21                                                                                 | 14                       | 19                       | 19                       | 16                       | 18                       | $\overline{\phantom{a}}$ | 10                       | 14                       |
| $\alpha =$     | 0.05                                                                               |                          | 0.05                     | 0.05                     |                          | 0.05                     |                          |                          |                          |
|                |                                                                                    |                          |                          |                          |                          |                          |                          |                          |                          |
| De-Exp         | 22                                                                                 | 14                       | 18                       | 19                       | 16                       | 18                       | 15                       | $\overline{\phantom{a}}$ | 16                       |
| $\alpha$ =     | 0.05                                                                               |                          | 0.05                     | 0.05                     |                          | 0.05                     |                          |                          |                          |
|                |                                                                                    |                          |                          |                          |                          |                          |                          |                          |                          |
| <b>SaDE</b>    | 20                                                                                 | 14                       | 20                       | 18                       | 15                       | 17                       | 11                       | 9                        | $\overline{\phantom{a}}$ |
| $\alpha =$     | 0.05                                                                               |                          | 0.05                     | 0.05                     |                          | 0.1                      |                          |                          |                          |
|                |                                                                                    |                          |                          |                          |                          |                          |                          |                          |                          |

<span id="page-33-3"></span>**Table 7: Wins of an algorithm over rest of the algorithms for Sign test on Table 1**

IPOP wins over PSO and CHC with detected difference of 0.1 when compared with the remaining 8 algorithms. SSGA wins over PSO with a difference of 0.05, SS-BLX over PSO with a difference of 0.05 and CHC, SS-Arit with a difference of 0.1, SS-Arit over PSO with a difference of 0.1, DE-Bin and DE-Exp over PSO, CHC, SSGA, SS-Arit with a difference of 0.05 and SaDE algorithm over PSO, CHC, SSGA with 0.05 and SS-Arit with 0.1.

## <span id="page-34-0"></span>**4.1.2. Application of Wilcoxon test**

When using Wilcoxon test in our study, Table 8 shows that  $R_{+}$ , R- and p-values computed for all the pairwise comparisons concerning PSO. As the table states, PSO shows a significant improvement over DE-Bin, DE-Exp and SaDE with a level of significance  $\alpha$ =0.05.

| <b>PSO</b> versus | $R+$ | $\mathbf{R}$ | p-value |
|-------------------|------|--------------|---------|
| <b>IPOP</b>       | 209  | 116          | 0.2109  |
| <b>CHC</b>        | 121  | 204          | 0.2641  |
| <b>SSGA</b>       | 203  | 122          | 0.2758  |
| <b>SS-BLX</b>     | 225  | 100          | 1.6817  |
| <b>SS-Arit</b>    | 221  | 104          | 0.1155  |
| DE-Bin            | 263  | 62           | 0.0068  |
| DE-Exp            | 265  | 60           | 0.0058  |
| <b>SaDE</b>       | 251  | 74           | 0.0173  |

<span id="page-34-1"></span>**Table 8: Ranks and p-value of PSO over other algorithms for Table 1**

As Table 9 states, IPOP shows a significant improvement over CHC, DE-Bin, DE-Exp and SaDE with a level of significance  $\alpha=0.1$ .

<span id="page-34-2"></span>**Table 9: Ranks and p-value of IPOP over other algorithms for Table 1**

| <b>IPOP</b> versus | $R+$ | $\mathbf{R}$ - | p-value |
|--------------------|------|----------------|---------|
| <b>PSO</b>         | 116  | 209            | 0.2109  |
| <b>CHC</b>         | 92   | 233            | 0.0578  |
| <b>SSGA</b>        | 119  | 206            | 0.2418  |
| <b>SS-BLX</b>      | 164  | 161            | 0.9678  |
| <b>SS-Arit</b>     | 143  | 182            | 0.5998  |
| DE-Bin             | 228  | 97             | 0.078   |
| DE-Exp             | 229  | 96             | 0.0736  |
| <b>SaDE</b>        | 226  | 99             | 0.0875  |

As Table 10 states, CHC shows a significant improvement over SSGA, SS-BLX, SS-Arit,

<span id="page-35-0"></span>DE-Bin, DE-Exp and SaDE with a level of significance  $\alpha$ =0.05 and over IPOP with  $\alpha$ =0.1.

| <b>CHC</b> versus | $R+$ | $\mathbf{\sigma}$<br>$\mathbf{R}$ - | p-value    |
|-------------------|------|-------------------------------------|------------|
| <b>PSO</b>        | 204  | 121                                 | 0.2641     |
| <b>IPOP</b>       | 233  | 92                                  | 0.0578     |
| <b>SSGA</b>       | 248  | 77                                  | 0.0214     |
| <b>SS-BLX</b>     | 267  | 58                                  | 0.0049     |
| <b>SS-Arit</b>    | 261  | 64                                  | 0.008      |
| DE-Bin            | 277  | 48                                  | 0.0021     |
| DE-Exp            | 280  | 45                                  | 0.0016     |
| <b>SaDE</b>       | 290  | 35                                  | $6.02E-04$ |

**Table 10: Ranks and p-value of CHC over other algorithms for Table 1**

As Table 11 states, SSGA shows a significant improvement over CHC, DE-Bin, DE-Exp

and SaDE with a level of significance  $\alpha$ =0.05.

| Table 11. Kaniks and p value of DDOIT 01er other arguments for Table 1 |      |              |         |  |  |  |  |  |
|------------------------------------------------------------------------|------|--------------|---------|--|--|--|--|--|
| <b>SSGA</b> versus                                                     | $R+$ | $\mathbf{R}$ | p-value |  |  |  |  |  |
| <b>PSO</b>                                                             | 122  | 203          | 0.2758  |  |  |  |  |  |
| <b>IPOP</b>                                                            | 206  | 119          | 0.2418  |  |  |  |  |  |
| <b>CHC</b>                                                             | 77   | 248          | 0.0214  |  |  |  |  |  |
| <b>SS-BLX</b>                                                          | 204  | 121          | 0.2641  |  |  |  |  |  |
| <b>SS-Arit</b>                                                         | 187  | 138          | 0.5098  |  |  |  |  |  |
| DE-Bin                                                                 | 256  | 69           | 0.0119  |  |  |  |  |  |
| DE-Exp                                                                 | 265  | 60           | 0.0058  |  |  |  |  |  |
| <b>SaDE</b>                                                            | 258  | 67           | 0.0102  |  |  |  |  |  |

<span id="page-35-1"></span>**Table 11: Ranks and p-value of SSGA over other algorithms for Table 1**

As Table 12 states, SS-BLX shows a significant improvement over CHC with a level of

significance  $\alpha$ =0.05 and over SaDE with a level of significance  $\alpha$ =0.1.

<span id="page-35-2"></span>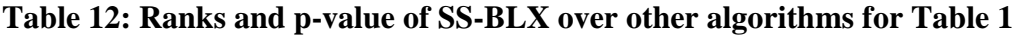

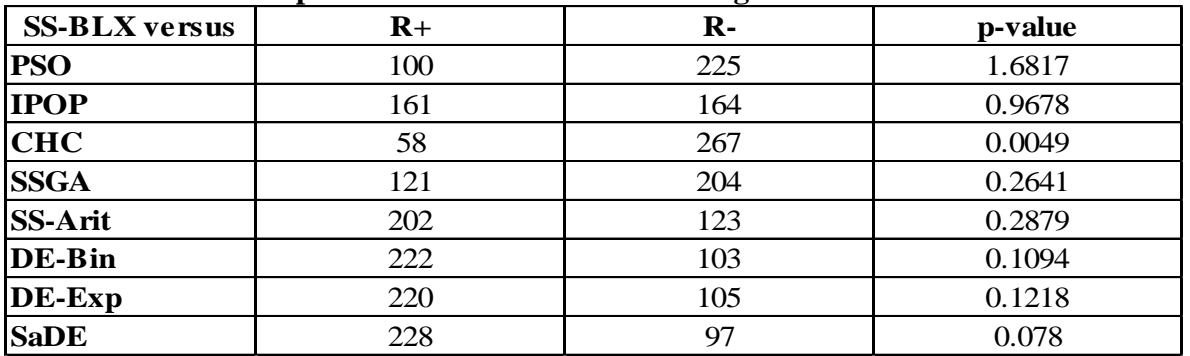

As Table 13 states, SS-Arit shows a significant improvement over CHC, SS-BLX, DE-

Bin, DE-Exp and SaDE with a level of significance  $\alpha$ =0.05.

| <b>SS-Arit versus</b> | $R+$ | $\overline{\phantom{a}}$<br>$R -$ | p-value |
|-----------------------|------|-----------------------------------|---------|
| <b>PSO</b>            | 104  | 221                               | 0.1155  |
| <b>IPOP</b>           | 182  | 143                               | 0.5998  |
| <b>CHC</b>            | 64   | 261                               | 0.008   |
| <b>SSGA</b>           | 138  | 187                               | 0.5098  |
| <b>SS-BLX</b>         | 202  | 123                               | 0.2879  |
| DE-Bin                | 239  | 86                                | 0.0396  |
| DE-Exp                | 247  | 78                                | 0.023   |
| <b>SaDE</b>           | 236  | 89                                | 0.048   |

<span id="page-36-0"></span>**Table 13: Ranks and p-value of SS-Arit over other algorithms for Table 1**

As Table 14 states, DE-Bin shows a significant improvement over PSO, CHC, SSGA,

SS-Arit, with a level of significance  $\alpha$ =0.05 and over IPOP with a level of significance  $\alpha$ =0.1.

| There I is then the positive of $D$ $D$ $D$ $D$ if $\theta$ iver only higher than $D$ is a fixed $D$ |      |              |         |  |  |
|----------------------------------------------------------------------------------------------------|------|--------------|---------|--|--|
| <b>DE-Bin versus</b>                                                                                 | $R+$ | $\mathbf{R}$ | p-value |  |  |
| <b>PSO</b>                                                                                           | 62   | 263          | 0.0068  |  |  |
| <b>IPOP</b>                                                                                          | 97   | 228          | 0.078   |  |  |
| <b>CHC</b>                                                                                           | 48   | 277          | 0.0021  |  |  |
| <b>SSGA</b>                                                                                          | 69   | 256          | 0.0119  |  |  |
| <b>SS-BLX</b>                                                                                        | 222  | 103          | 0.1094  |  |  |
| <b>SS-Arit</b>                                                                                       | 86   | 239          | 0.0396  |  |  |
| DE-Exp                                                                                               | 222  | 103          | 0.1094  |  |  |
| <b>SaDE</b>                                                                                          | 154  | 171          | 0.8191  |  |  |

<span id="page-36-1"></span>**Table 14: Ranks and p-value of DE-Bin over other algorithms for Table 1**

As Table 15 states, DE-Exp shows a significant improvement over PSO, CHC, SSGA,

SS-Arit with a level of significance  $\alpha$ =0.05 and over IPOP with a level of significance  $\alpha$ =0.1.

| Table 15: Ranks and p-value of DE-Exp over other algorithms for Table T |      |              |         |  |  |  |
|-------------------------------------------------------------------------|------|--------------|---------|--|--|--|
| <b>DE-Exp versus</b>                                                    | $R+$ | $\mathbf{R}$ | p-value |  |  |  |
| <b>PSO</b>                                                              | 60   | 265          | 0.0058  |  |  |  |
| <b>IPOP</b>                                                             | 96   | 229          | 0.0736  |  |  |  |
| <b>CHC</b>                                                              | 45   | 280          | 0.0016  |  |  |  |
| <b>SSGA</b>                                                             | 60   | 265          | 0.0058  |  |  |  |
| <b>SS-BLX</b>                                                           | 220  | 105          | 0.1218  |  |  |  |
| <b>SS-Arit</b>                                                          | 78   | 247          | 0.023   |  |  |  |
| DE-Bin                                                                  | 103  | 222          | 0.1094  |  |  |  |
| <b>SaDE</b>                                                             | 115  | 210          | 0.2012  |  |  |  |

<span id="page-36-2"></span>**Table 15: Ranks and p-value of DE-Exp over other algorithms for Table 1**

As Table 16 states, SaDE shows a significant improvement over PSO, CHC, SSGA, SS-

<span id="page-37-1"></span>Arit with a level of significance  $\alpha$ =0.05 and over IPOP, SS-BLX with a level of significance

 $\alpha=0.1$ .

| - - -- - ----- -- <del>-</del> |      |                |            |  |  |
|--------------------------------|------|----------------|------------|--|--|
| <b>SaDE</b> versus             | $R+$ | $\mathbf{R}$ - | p-value    |  |  |
| <b>PSO</b>                     | 74   | 251            | 0.0173     |  |  |
| <b>IPOP</b>                    | 99   | 226            | 0.0875     |  |  |
| <b>CHC</b>                     | 35   | 290            | $6.02E-04$ |  |  |
| <b>SSGA</b>                    | 67   | 258            | 0.0102     |  |  |
| <b>SS-BLX</b>                  | 228  | 97             | 0.078      |  |  |
| <b>SS-Arit</b>                 | 89   | 236            | 0.048      |  |  |
| DE-Bin                         | 171  | 154            | 0.8191     |  |  |
| DE-Exp                         | 210  | 115            | 0.2012     |  |  |

**Table 16: Ranks and p-value of SaDE over other algorithms for Table 1**

## <span id="page-37-0"></span>**4.1.3. Application of Multiple sign test**

Critical values are taken from [33] where  $R_i = 5$  for  $\alpha = 0.05$  and  $R_i = 6$  for  $\alpha = 0.1$ . Table 17

shows the number of wins and losses of control algorithm with the rest of the algorithms.

<span id="page-37-2"></span>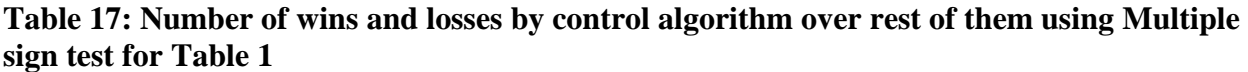

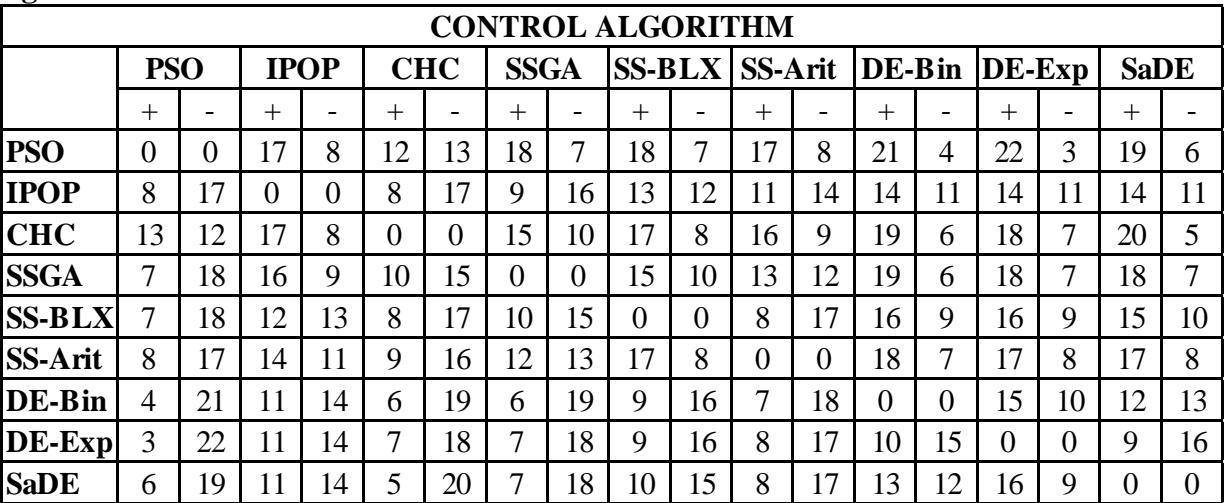

1. Labeling PSO as a control algorithm, we may reuse the results of Table 17 for applying multiple sign test. Considering Ho:  $Mj \leq M1$  against H1:  $Mj > M1$ hypothesis testing, the algorithms with number of plus signs less than or equal to a critical value of 5 is DE-Bin and DE-Exp and less than or equal to a critical value of 6 is SaDE. We may conclude that PSO is significantly different than these two.

- 2. Labeling IPOP as a control algorithm, results in Table 17 supports null hypothesis when compared with all other algorithms. It does not fall in to the critical region and hence IPOP is not significantly different than all other algorithms.
- 3. Labeling CHC as a control algorithm, we may reuse the results of Table 17 for applying multiple sign test. Considering Ho:  $Mj \leq M1$  against H1:  $Mj > M1$ hypothesis testing, the algorithms with number of plus signs less than or equal to a critical value of 5 is DE-Bin and DE-Exp and less than or equal to a critical value of 6 is SaDE. We may conclude that PSO has better performance than these three.
- 4. Labeling SSGA as a control algorithm, we may reuse the results of Table 17 for applying multiple sign test. Considering Ho:  $M_1 \leq M_1$  against H1:  $M_1 > M_1$ hypothesis testing, the algorithms with number of plus signs less than or equal to a critical value of 6 is DE-Bin. We may conclude that SSGA has better performance than DE-Bin.
- 5. Labeling SS-BLX and SS-Arit as a control algorithm, results in Table 17 support null hypothesis when compared with all other algorithms. They does not fall in to the critical region with a critical value less than or equal to 6. Hence SS-BLX and SS-Arit are not significantly different than all other algorithms.
- 6. Labeling DE-Bin as a control algorithm, we may reuse the results of Table 17 for applying multiple sign test. Considering Ho:  $Mj \geq M1$  against H1:  $Mj \leq M1$ hypothesis testing, the algorithms with number of minus signs less than or equal to a critical value of 5 is PSO and less than or equal to a critical value of 6 is CHC and

SSGA. We may conclude that DE-Bin is significantly different than PSO, CHC and SSGA.

- 7. Labeling DE-Exp as a control algorithm, we may reuse the results of Table 17 for applying multiple sign test. Considering Ho:  $Mj \geq M1$  against H1:  $Mj \leq M1$ hypothesis testing, the algorithms with number of minus signs less than or equal to a critical value of 5 is PSO. We may conclude that DE-Exp is significantly different than PSO.
- 8. Similarly, labeling SaDE as a control algorithm, the algorithms with number of minus signs less than or equal to a critical value of 5 is CHC and less than or equal to a critical value of 6 is PSO. We may conclude that SaDE is significantly different than PSO, CHC.

## <span id="page-39-0"></span>**4.1.4. Application of Friedman, Friedman aligned ranks and Quade tests**

Continuing with our experimental study, the ranks of the Friedman, Friedman aligned, and Quade tests are computed for all the algorithms considered. Table 18 shows that DE-Exp as the best performing algorithm of the comparison, with a rank of 3.56, 85.74, and 3.169 for the Friedman, Friedman aligned, and Quade tests, respectively.

<span id="page-39-1"></span>**Table 18: Ranks, statistic value and p-value of algorithms using Friedman, Friedman aligned ranks and Quade test on Table 1**

| <b>Algorithms</b> | <b>Friedman</b> | <b>Friedman Aligned</b> | <b>Quade</b> |
|-------------------|-----------------|-------------------------|--------------|
| <b>PSO</b>        | 6.76            | 135.28                  | 6.42154      |
| <b>IPOP</b>       | 4.64            | 112.4                   | 4.52615      |
| <b>CHC</b>        | 6.40            | 159.32                  | 7.37538      |
| <b>SSGA</b>       | 5.64            | 131.72                  | 5.96923      |
| <b>SS-BLX</b>     | 4.68            | 108.2                   | 5.13846      |
| <b>SS-Arit</b>    | 5.48            | 108.76                  | 5.60308      |
| DE-Bin            | 3.80            | 86.72                   | 3.48615      |
| DE-Exp            | 3.56            | 85.48                   | 3.16923      |
| <b>SaDE</b>       | 4.04            | 87.12                   | 3.31077      |
| statistic         | 34.55           | 15.735625               | 6.99483      |
| p-value           | 3.20E-05        | 0.0463247               | 4.00E-08     |

#### <span id="page-40-0"></span>**4.2. Test case 2: Table 2 is considered for the statistical analysis**

Data considered for statistical analysis is given in Table 2.

Number of problems  $(n) = 20$ .

Number of algorithms  $(k) = 5$ 

Dimension  $= 10$ .

## <span id="page-40-1"></span>**4.2.1. Application of Sign test**

Table 19 summarizes the winning count of algorithms with comparison algorithms. Best2 wins over Best1 and Rand2 with detected difference of 0.1 when compared with the remaining 4 algorithms. Rand1 wins over Best1 and Rand2 with a difference of 0.05, and TargetToBest over Best1 with a difference of 0.05.

| Table 19: Whis of an algorithm over rest of the algorithms for sign test on Table 2 |       |       |       |                   |                          |  |  |
|-------------------------------------------------------------------------------------|-------|-------|-------|-------------------|--------------------------|--|--|
| <b>Sign Table</b>                                                                   | Best1 | Best2 | Rand1 | Rand <sub>2</sub> | <b>TargetToBest</b>      |  |  |
| <b>Best1</b> wins                                                                   | -     | 6     | 3     | 8                 | 2                        |  |  |
| $\alpha =$                                                                          |       |       |       |                   |                          |  |  |
|                                                                                     |       |       |       |                   |                          |  |  |
| <b>Best2</b> wins                                                                   | 14    |       | 7     | 14                | 7                        |  |  |
| $\alpha =$                                                                          | 0.1   |       |       | 0.1               |                          |  |  |
|                                                                                     |       |       |       |                   |                          |  |  |
| <b>Rand1</b> wins                                                                   | 17    | 12    |       | 17                | 9                        |  |  |
| $\alpha =$                                                                          | 0.05  |       |       | 0.05              |                          |  |  |
|                                                                                     |       |       |       |                   |                          |  |  |
| <b>Rand2</b> wins                                                                   | 12    | 5     | 3     |                   | $\overline{7}$           |  |  |
| $\alpha =$                                                                          |       |       |       |                   |                          |  |  |
|                                                                                     |       |       |       |                   |                          |  |  |
| <b>TargetToBest</b>                                                                 | 18    | 13    | 11    | 13                | $\overline{\phantom{a}}$ |  |  |
| $\alpha =$                                                                          | 0.05  |       |       |                   |                          |  |  |
|                                                                                     |       |       |       |                   |                          |  |  |

<span id="page-40-3"></span>**Table 19: Wins of an algorithm over rest of the algorithms for Sign test on Table 2**

## <span id="page-40-2"></span>**4.2.2. Application of Wilcoxon test**

When using Wilcoxon test in our study, Table 20 shows that  $R+$ ,  $R-$  and p-values computed for all the pairwise comparisons concerning the Best1 algorithm. As the table states, Best1 is significantly different than Rand1 and TargetToBest with a level of significance  $\alpha$ =0.05.

|                     |     | ້  |         |
|---------------------|-----|----|---------|
| <b>Best1</b> versus | K+  | R- | p-value |
| Best2               | 136 | 74 | 0.2471  |
| Rand1               | 189 |    | 0.0017  |
| <b>Rand2</b>        | 126 | 84 | 0.433   |
| <b>TargetToBest</b> | 191 | 19 | 0.0013  |

<span id="page-41-0"></span>**Table 20: Ranks and p-value of Best1 over other algorithms for Table 2**

As Table 21 states, Best2 supports null hypothesis and is not significantly different than

any of the comparison algorithms as p-value is greater than 0.1.

<span id="page-41-1"></span>**Table 21: Ranks and p-value of Best2 over other algorithms for Table 2**

| <b>Best2</b> versus | R+ | $\sim$<br>R- | p-value |
|---------------------|----|--------------|---------|
| <b>Best1</b>        | 74 | 136          | 0.2471  |
| Rand1               | 84 | 36           | 0.1876  |
| Rand <sub>2</sub>   | 45 | 108          | 0.1359  |
| <b>TargetToBest</b> |    | 50           | .122    |

As Table 22 states, Rand1 is significantly different than Best1 and Rand2 with a level of

significance  $\alpha=0.05$  as p-value is less than 0.05.

<span id="page-41-2"></span>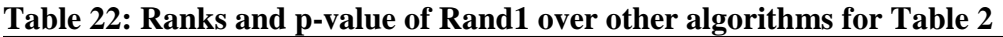

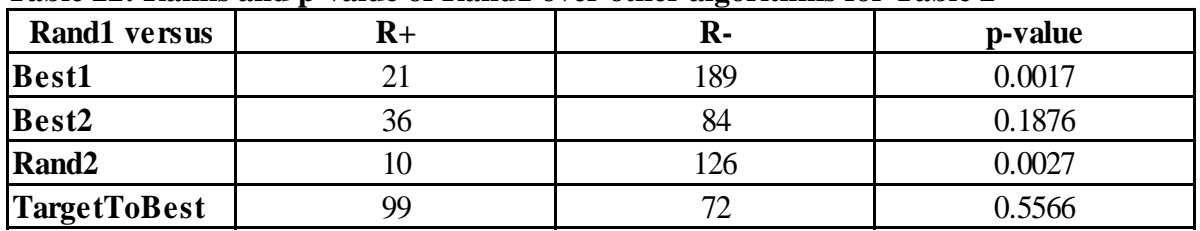

As Table 23 states, Rand2 is significantly different than Rand1 with a level of

significance  $\alpha$ =0.05.

<span id="page-41-3"></span>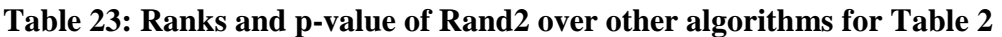

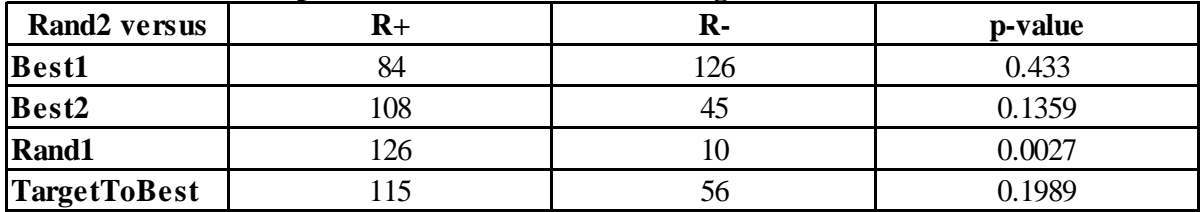

As Table 24 states, TargetToBest is significantly different than Best1 with a level of

significance  $\alpha=0.05$ .

|                              | $\bullet$     | $\bullet$ |         |
|------------------------------|---------------|-----------|---------|
| <b>Target to Best versus</b> | $\mathbf{R}+$ | R-        | p-value |
| <b>Best1</b>                 | 19            | 191       | 0.0013  |
| Best2                        | 50            |           | 0.1221  |
| Rand1                        | 71            | 99        | 0.5566  |
| Rand <sub>2</sub>            | 56            | 15        | 0.1989  |

<span id="page-42-1"></span>**Table 24: Ranks and p-value of TargetToBest over other algorithms for Table 2**

## <span id="page-42-0"></span>**4.2.3. Application of Multiple sign test**

Critical values are taken from [33] where  $R_i$ =4 for  $\alpha$ =0.05 and  $R_i$ = 5 for  $\alpha$ =0.1. Table 25

tabulates the number of wins and losses by control algorithm on rest of the algorithms.

<span id="page-42-2"></span>**Table 25: Number of wins and losses by control algorithm over rest of them using Multiple sign test for Table 2**

|                     | <b>Control Algorithm</b> |                |    |                |    |       |    |                   |                     |                |
|---------------------|--------------------------|----------------|----|----------------|----|-------|----|-------------------|---------------------|----------------|
|                     | <b>Best1</b>             |                |    | Best2          |    | Rand1 |    | Rand <sub>2</sub> | <b>TargetToBest</b> |                |
|                     |                          | $\blacksquare$ |    | $\blacksquare$ | +  |       |    | $\blacksquare$    |                     | $\blacksquare$ |
| <b>Best1</b>        |                          |                | 14 | h              | 17 | 3     | 12 |                   | 18                  |                |
| Best2               | 6                        | 14             |    |                | 10 |       | 4  | 13                | 12                  |                |
| Rand1               | 3                        | 17             |    | 10             |    | 0     |    | 15                | 10                  |                |
| Rand <sub>2</sub>   | 8                        | 12             | 13 |                | 15 |       |    |                   | 12                  |                |
| <b>TargetToBest</b> | $\overline{2}$           | 18             | h  | 12             | 8  | 10    | 6  | 12                |                     |                |

- 1. Labeling Best1 as a control algorithm, we may reuse the results of Table 25 for applying multiple sign test. Considering **Ho: Mj <= M1 against H1: Mj > M1**  hypothesis testing, the algorithms with number of plus signs less than or equal to a critical value of 4 is Rand1 and TargetToBest at a level of 0.05. We may conclude that Best1 is significantly different than these two.
- 2. Labeling Best2 as a control algorithm, we may reuse the results of Table 25 for applying multiple sign test. Considering **Ho: Mj >= M1 against H1: Mj < M1**  hypothesis testing, the algorithms with number of minus signs less than or equal to a critical value of 4 is Rand2 at a level of 0.05. We may conclude that Best2 is significantly different than Rand2.
- 3. Labeling Rand1 as a control algorithm, we may reuse the results of Table 25 for applying multiple sign test. Considering **Ho: Mj >= M1 against H1: Mj < M1**  hypothesis testing, the algorithms with number of minus signs less than or equal to a critical value of 4 is Best1 and Rand2 at a level of 0.05 and minus signs less than or equal to 5 is Best2 at a level of 0.1. We may conclude that Rand1 is significantly different than these three.
- 4. Labeling Rand2 as a control algorithm, we may reuse the results of Table 25 for applying multiple sign test. Considering **Ho: Mj <= M1 against H1: Mj > M1**  hypothesis testing, the algorithms with number of plus signs less than or equal to a critical value of 4 is Best2 and Rand1 at a level of 0.05. We may conclude that Rand2 is significantly different than these two.
- 5. Labeling TargetToBest as a control algorithm, we may reuse the results of Table 25 for applying multiple sign test. Considering **Ho: Mj >= M1 against H1: Mj < M1**  hypothesis testing, the algorithms with number of minus signs less than or equal to a critical value of 4 is Best1 at a level of 0.05. We may conclude that TargetToBest is significantly different than Best1.

## <span id="page-43-0"></span>**4.2.4. Application of Friedman, Friedman aligned ranks and Quade tests**

Continuing with our experimental study, the ranks of the Friedman, Friedman aligned, and Quade tests can be computed for all the algorithms considered.

Following are the guidelines exposed and the results are tabulated in the below table. Table 26 shows that Rand1 algorithm as the best performing algorithm of the comparison, with a rank of 2.2, 35.975, and 2.1 for the Friedman, Friedman aligned, and Quade tests, respectively.

| <b>Algorithms</b>   | <b>Friedman</b> | <b>Friedman Aligned</b> | Quade    |
|---------------------|-----------------|-------------------------|----------|
| <b>Best1</b>        | 4.05            | 66.3                    | 3.97     |
| Best2               | 2.825           | 53.75                   | 3.09     |
| Rand1               | 2.2             | 35.975                  | 2.1      |
| Rand <sub>2</sub>   | 3.6             | 57.975                  | 3.54     |
| <b>TargetToBest</b> | 2.225           | 38.5                    | 2.27     |
| statistic           | 17.07           | 14.49947                | 4.71482  |
| p-value             | 0.00187334      | 0.00586                 | 0.001879 |

<span id="page-44-2"></span>**Table 26: Ranks, statistic value and p-value of algorithms using Friedman, Friedman aligned ranks and Quade test on Table 2**

The p-values computed through the statistics of each of the tests considered (0.00187334, 0.00586, and 0.001879) strongly suggest the existence of significant differences among the algorithms considered. These values also suggest that at which probability level the null hypothesis can be rejected.

## <span id="page-44-0"></span>**4.3. Test case 3: Table 3 is considered for the statistical analysis**

Data considered for statistical analysis is shown in Table 3.

Number of problems  $(n) = 20$ .

Number of algorithms  $(k) = 5$ .

Dimension  $= 30$ .

## <span id="page-44-1"></span>**4.3.1. Application of Sign test**

Table 27 summarizes the winning algorithms with comparison algorithms. Best2 wins over Best1 and Rand2 with detected difference of 0.05 when compared with the remaining 4 algorithms.

Rand1 wins over Best1 with a difference of 0.1 and Rand2 with a difference of 0.05, and TargetToBest over Best1 with a difference of 0.05. Hence, we could reject null hypothesis and conclude that there is a significant difference between the compared algorithms.

|                     | Best1 | Best2 | Rand1                        | Rand <sub>2</sub> | <b>TargetToBest</b> |
|---------------------|-------|-------|------------------------------|-------------------|---------------------|
| <b>Best1</b> wins   |       | 5     | 6                            | 8                 | 5                   |
| $\alpha$ =          |       |       |                              |                   |                     |
|                     |       |       |                              |                   |                     |
| <b>Best2</b> wins   | 15    | -     | $\overline{7}$               | 17                | 10                  |
| $\alpha =$          | 0.05  |       |                              | 0.05              |                     |
|                     |       |       |                              |                   |                     |
| <b>Rand1</b> wins   | 14    | 13    | $\qquad \qquad \blacksquare$ | 18                | 12                  |
| $\alpha =$          | 0.1   |       |                              | 0.05              |                     |
|                     |       |       |                              |                   |                     |
| <b>Rand2</b> wins   | 12    | 3     | $\overline{2}$               |                   | 8                   |
| $\alpha =$          |       |       |                              |                   |                     |
|                     |       |       |                              |                   |                     |
| <b>TargetToBest</b> | 15    | 10    | 8                            | 12                | -                   |
| $\alpha =$          | 0.05  |       |                              |                   |                     |

<span id="page-45-1"></span>**Table 27: Wins of an algorithm over rest of the algorithms for Sign test on Table 3**

## <span id="page-45-0"></span>**4.3.2. Application of Wilcoxon test**

When using Wilcoxon test in our study, the rank values that is  $R+$  and  $R-$  and  $p$ -values are noted down in the below tables.

Table 28 shows the ranks and p-value of pairwise comparisons concerning Best1 algorithm when the Wilcoxon signed ranks test is used for the statistical analysis. As the table states, Best1 is significantly different than Best2 and TargetToBest with a level of significance  $\alpha$ =0.05 and Rand1 with a level of 0.1.

| <b>Best1</b> versus | R+  | $\sim$<br>R- | p-value |
|---------------------|-----|--------------|---------|
| Best <sub>2</sub>   | 169 |              | 0.0169  |
| Rand1               | 155 | 55           | 0.062   |
| Rand2               | 124 | 86           | 0.4781  |
| <b>TargetToBest</b> | .70 | 40           | 0.0152  |

<span id="page-45-2"></span>**Table 28: Ranks and p-value of Best1 over other algorithms for Table 3**

As Table 29 states, Best2 is significantly different than Best1 and Rand2 with a level of significance  $\alpha=0.05$ .

|                     |    | ີ   |         |
|---------------------|----|-----|---------|
| <b>Best2</b> versus |    | к-  | p-value |
| <b>Best1</b>        |    | 169 | 0.0169  |
| Rand1               |    |     | 0.2322  |
| Rand <sub>2</sub>   |    | 178 | 0.0064  |
| <b>TargetToBest</b> | 88 | 122 | 0.5257  |

<span id="page-46-1"></span>**Table 29: Ranks and p-value of Best2 over other algorithms for Table 3**

As Table 30 states, Rand1 is significantly different than Best1 with level of significance

 $\alpha$ =0.1 and Rand2 with a level of significance  $\alpha$ =0.05 as p-value is less than 0.05.

| Table our Isaling and presence of Isalian over other algorithms for Table o |    |     |          |  |  |  |  |
|-----------------------------------------------------------------------------|----|-----|----------|--|--|--|--|
| <b>Rand1</b> versus                                                         | R+ | R-  | p-value  |  |  |  |  |
| <b>Best1</b>                                                                | 55 |     | 0.062    |  |  |  |  |
| Best2                                                                       | 73 | 137 | 0.2322   |  |  |  |  |
| Rand <sub>2</sub>                                                           |    | 207 | 0.000140 |  |  |  |  |
| <b>TargetToBest</b>                                                         | ככ | 145 | 0.1354   |  |  |  |  |

<span id="page-46-2"></span>**Table 30: Ranks and p-value of Rand1 over other algorithms for Table 3**

As Table 31 states, Rand2 is significantly different than Rand1 with a level of

significance  $\alpha=0.05$ .

<span id="page-46-3"></span>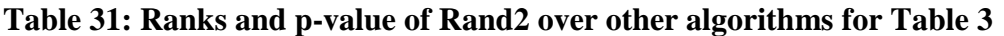

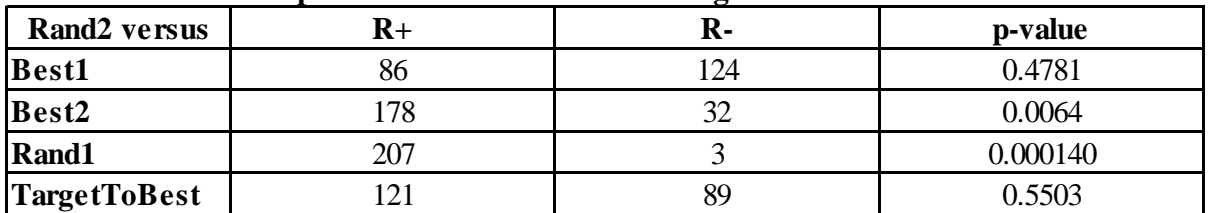

As Table 32 states, TargetToBest is significantly different than Best1 with a level of

significance  $\alpha=0.05$ .

<span id="page-46-4"></span>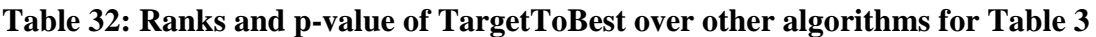

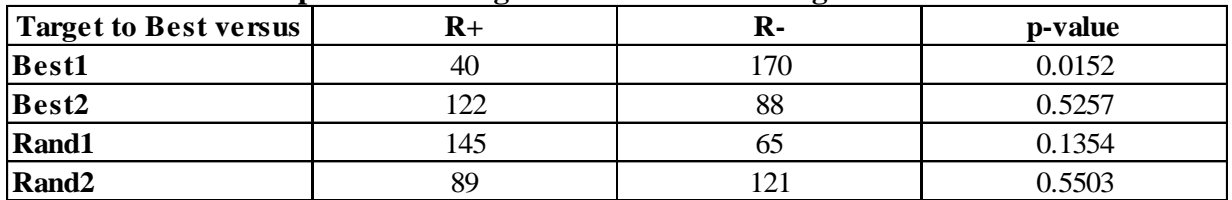

## <span id="page-46-0"></span>**4.3.3. Applying Multiple sign test**

Critical values are taken from [33] where  $R_i$ =4 for  $\alpha$ =0.05 and  $R_i$ = 5 for  $\alpha$ =0.1. Table 33

tabulates the number of wins and losses of control algorithm with the rest of the algorithms.

|                     | <b>Control Algorithm</b> |    |       |    |       |                |                   |    |              |    |
|---------------------|--------------------------|----|-------|----|-------|----------------|-------------------|----|--------------|----|
|                     | Best1                    |    | Best2 |    | Rand1 |                | Rand <sub>2</sub> |    | TargetToBest |    |
|                     |                          |    |       |    |       |                |                   |    |              |    |
| <b>Best1</b>        |                          |    | 15    |    | 14    |                | 12                |    | 15           |    |
| Best <sub>2</sub>   |                          | 15 |       |    | 13    |                |                   | 17 | 10           | 10 |
| Rand1               | n                        | 14 |       | 13 | 0     |                |                   | 18 |              | 12 |
| Rand <sub>2</sub>   |                          | 12 | 17    | 3  | 18    | $\overline{2}$ |                   |    | 12           |    |
| <b>TargetToBest</b> |                          | 15 | 10    | 10 | 12    | 8              |                   | 12 |              |    |

<span id="page-47-0"></span>**Table 33: Number of wins and losses by control algorithm over rest of them using Multiple sign test for Table 3**

- 1. Labeling Best1 as a control algorithm, we may reuse the results of Table 33 for applying multiple sign test. Considering  $\textbf{H}_0$ :  $\textbf{M}_1 \leq M1$  against  $\textbf{H}_1$ :  $\textbf{M}_1 > M1$ hypothesis testing, the algorithms with number of plus signs less than or equal to a critical value of 5 is Best2 and TargetToBest at a level of 0.1. We may conclude that Best1 is significantly different than these two.
- 2. Labeling Best2 as a control algorithm, we may reuse the results of Table 33 for applying multiple sign test. Considering **Ho: Mj >= M1 against H1: Mj < M1**  hypothesis testing, the algorithms with number of minus signs less than or equal to a critical value of 4 is Rand2 at a level of 0.05 and minus signs less than or equal to a critical value of 5 is Best1 at a level of 0.1. We may conclude that Best2 is significantly different than Rand2 and Best1.
- 3. Labeling Rand1 as a control algorithm, we may reuse the results of Table 33 for applying multiple sign test. Considering **Ho: Mj >= M1 against H1: Mj < M1**  hypothesis testing, the algorithms with number of minus signs less than or equal to a critical value of 4 is Rand2 at a level of 0.05. We may conclude that Rand1 is significantly different than Rand2.
- 4. Labeling Rand2 as a control algorithm, we may reuse the results of Table 33 for applying multiple sign test. Considering  $H_0$ :  $Mj \leq M1$  against  $H1: Mj > M1$

hypothesis testing, the algorithms with number of plus signs less than or equal to a critical value of 4 is Best2 and Rand1 at a level of 0.05. We may conclude that Rand2 is significantly different than these two.

5. Labeling TargetToBest as a control algorithm, we may reuse the results of Table 33 for applying multiple sign test. Considering  $H_0$ :  $Mj \geq M1$  against  $H1$ :  $Mj \leq M1$ hypothesis testing, the algorithms with number of minus signs less than or equal to a critical value of 5 is Best1 at a level of 0.1. We may conclude that TargetToBest is significantly different than Best1.

## <span id="page-48-0"></span>**4.3.4. Applying Friedman, Friedman aligned ranks and Quade tests**

Continuing with our experimental study, the ranks of the Friedman, Friedman aligned, and Quade tests can be computed for all the algorithms considered. Following are the guidelines exposed. Table 34 shows that Rand1 as the best performing algorithm of the comparison, with a rank of 2.15, 37.5, and 1.88 for the Friedman, Friedman aligned, and Quade tests, respectively.

| <b>Algorithms</b>   | <b>Friedman</b> | <b>Friedman Aligned</b> | Quade      |
|---------------------|-----------------|-------------------------|------------|
| <b>Best1</b>        | 3.8             | 67.5                    | 3.8        |
| Best2               | 2.55            | 40.45                   | 2.58       |
| Rand1               | 2.15            | 37.5                    | 1.88       |
| Rand <sub>2</sub>   | 3.75            | 58                      | 3.84       |
| <b>TargetToBest</b> | 2.75            | 48.6                    | 2.91       |
| statistic           | 17.52           | 14.7075257              | 5.1914     |
| p-value             | 0.001531        | 0.005347                | 0.00094445 |

<span id="page-48-1"></span>**Table 34: Ranks, statistic value and p-value of algorithms using Friedman, Friedman aligned ranks and Quade test on Table 3**

The p-values computed through the statistics of each of the tests considered (0.001531, 0.005347, and 0.00094445) strongly suggest the existence of significant differences among the algorithms considered.

## <span id="page-49-0"></span>**4.4. Test case 4: Table 4 is considered for the statistical analysis**

Data considered for statistical analysis is given in Table 4.

Number of problems  $(n) = 20$ .

Number of algorithms  $(k) = 5$ .

Dimension  $= 50$ .

## <span id="page-49-1"></span>**4.4.1. Application of Sign test**

Table 35 summarizes the winning algorithms with comparison algorithms. Best2 wins over Best1 and Rand2 with detected difference of 0.05 when compared with rest 4 algorithms. Rand1 wins over Best1, Best2, Rand2 and TargetToBest with a difference of 0.05, and TargetToBest over Best1 with a difference of 0.05.

|                     |       | Table 55. Whis of an aigorium over rest of the aigoriums for sign test on Table + |                |                   |                |
|---------------------|-------|-----------------------------------------------------------------------------------|----------------|-------------------|----------------|
|                     | Best1 | Best2                                                                             | Rand1          | Rand <sub>2</sub> | TargetToBest   |
| <b>Best1</b> wins   | ÷     | 5                                                                                 | 5              | 6                 | $\overline{4}$ |
| $\alpha$ =          |       |                                                                                   |                |                   |                |
|                     |       |                                                                                   |                |                   |                |
| <b>Best2</b> wins   | 15    | -                                                                                 | 5              | 15                | 13             |
| $\alpha$ =          | 0.05  |                                                                                   |                | 0.05              |                |
|                     |       |                                                                                   |                |                   |                |
| <b>Rand1</b> wins   | 15    | 15                                                                                |                | 18                | 15             |
| $\alpha =$          | 0.05  | 0.05                                                                              |                | 0.05              | 0.05           |
|                     |       |                                                                                   |                |                   |                |
| <b>Rand2</b> wins   | 14    | 5                                                                                 | $\overline{2}$ | -                 | 9              |
| $\alpha =$          | 0.1   |                                                                                   |                |                   |                |
|                     |       |                                                                                   |                |                   |                |
| <b>TargetToBest</b> | 15    | $\tau$                                                                            | 5              | 11                | -              |
| $\alpha =$          | 0.05  |                                                                                   |                |                   |                |

<span id="page-49-3"></span>**Table 35: Wins of an algorithm over rest of the algorithms for Sign test on Table 4**

## <span id="page-49-2"></span>**4.4.2. Applying Wilcoxon test**

When using Wilcoxon test in our study, Table 36 shows that  $R+$ ,  $R-$  and p-values computed for all the pairwise comparisons concerning Best1 Algorithm. As the table states, Best1 is significantly different than Best2, Rand1 and TargetToBest with a difference of  $\alpha$ =0.05.

|                     |     | ີ  |         |
|---------------------|-----|----|---------|
| <b>Best1</b> versus | R+  | R- | p-value |
| Best2               | 160 | 50 | 0.04    |
| Rand1               | 161 | 49 | 0.0366  |
| Rand <sub>2</sub>   | 140 | 70 | 0.1913  |
| <b>TargetToBest</b> | 158 | 32 | 0.0112  |

<span id="page-50-0"></span>**Table 36: Ranks and p-value of Best1 over other algorithms for Table 4**

As Table 37 states, Best2 is significantly different than Best1 and Rand2 with a level of

significance  $\alpha$ =0.05 and Rand1 at a level of 0.1.

## <span id="page-50-1"></span>**Table 37: Ranks and p-value of Best2 over other algorithms for Table 4**

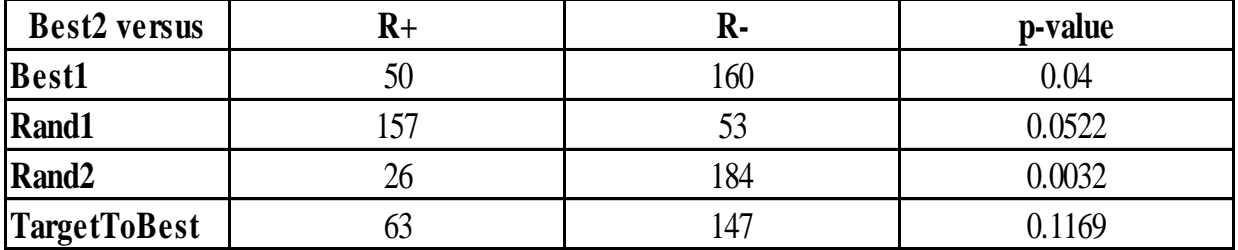

As Table 38 states, Rand1 is significantly different than Best2 with level of significance

 $\alpha$ =0.1 and Best1, Rand2, TargetToBest with a level of significance  $\alpha$ =0.05 as p-value is less than

0.05.

<span id="page-50-2"></span>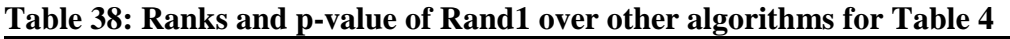

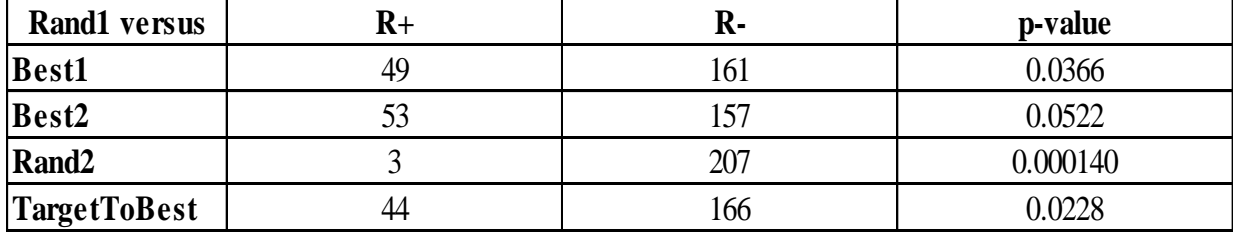

As Table 39 states, Rand2 is significantly different than Best2 and Rand1 with a level of

significance  $\alpha$ =0.05.

<span id="page-50-3"></span>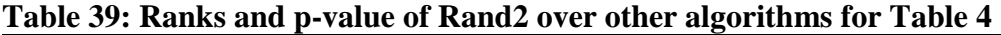

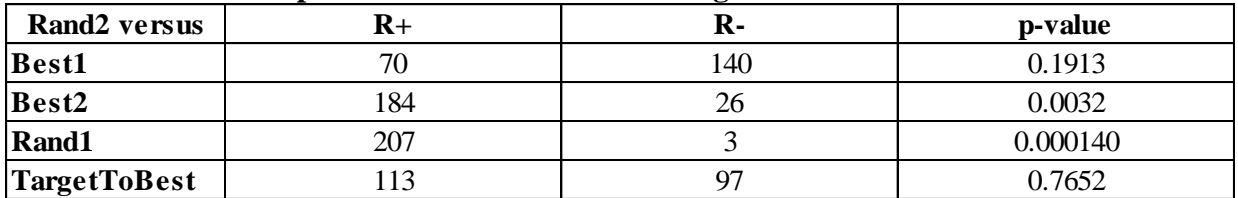

<span id="page-51-1"></span>As Table 40 states, TargetToBest is significantly different than Best1 and Rand1 with a level of significance  $\alpha$ =0.05.

| <b>Target to Best versus</b> |     | R-  | p-value |
|------------------------------|-----|-----|---------|
| <b>Best1</b>                 | 37  | 158 | 0.0112  |
| Best <sub>2</sub>            | 147 |     | 0.1169  |
| Rand1                        | 166 | 44  | 0.0228  |
| <b>Rand2</b>                 | 97  | 113 | 0.7652  |

**Table 40: Ranks and p-value of TargetToBest over other algorithms for Table 4**

#### <span id="page-51-0"></span>**4.4.3. Application of Multiple sign test**

Critical values are taken from [33] where  $R_i$ =4 for  $\alpha$ =0.05 and  $R_i$ =5 for  $\alpha$ =0.1. Table 41

tabulates the wins and losses of control algorithm over rest of the other algorithms.

<span id="page-51-2"></span>**Table 41: Number of wins and losses by control algorithm over rest of them using Multiple sign test for Table 4**

|                     | <b>Control Algorithm</b> |    |       |                |       |   |                   |    |                     |                |
|---------------------|--------------------------|----|-------|----------------|-------|---|-------------------|----|---------------------|----------------|
|                     | Best1                    |    | Best2 |                | Rand1 |   | Rand <sub>2</sub> |    | <b>TargetToBest</b> |                |
|                     |                          |    |       | $\blacksquare$ |       |   |                   |    |                     | $\blacksquare$ |
| <b>Best1</b>        |                          |    | 15    |                | 15    |   | 14                |    | 15                  |                |
| Best2               |                          | 15 |       |                | 15    |   |                   | 15 |                     | 13             |
| Rand1               |                          | 15 |       | 14             |       | 0 |                   | 18 | n                   | 14             |
| Rand <sub>2</sub>   | <sub>0</sub>             | 14 | 15    |                | 18    | 2 |                   |    | 11                  |                |
| <b>TargetToBest</b> | 4                        | 15 | 13    |                | 15    |   |                   |    |                     |                |

- 1. Labeling Best1 as a control algorithm, we may reuse the results of Table 41 for applying multiple sign test. Considering **Ho: Mj <= M1 against H1: Mj > M1**  hypothesis testing, the algorithms with number of plus signs less than or equal to a critical value of 4 is TargetToBest at a level of 0.05 and plus signs less than or equal to a critical value of 5 is Best2 and Rand1 at a level of 0.1. We may conclude that Best1 is significantly different than these three.
- 2. Labeling Best2 as a control algorithm, we may reuse the results for applying multiple sign test. Considering **Ho: Mj >= M1 against H1: Mj < M1** hypothesis testing, the algorithms with number of minus signs less than or equal to a critical value of 5 is

Best1 and Rand2 at a level of 0.1. We may conclude that Best2 is significantly different than Rand2 and Best1.

- 3. Labeling Rand1 as a control algorithm, we may reuse the results for applying multiple sign test. Considering **Ho:**  $Mj \geq M1$  **against H1:**  $Mj \leq M1$  hypothesis testing, the algorithms with number of minus signs less than or equal to a critical value of 4 is Rand2 at a level of 0.05 and minus signs less than 5 is Best1, Best2, TargetToBest at a level of 0.1. We may conclude that Rand1 is significantly different than these four.
- 4. Labeling Rand2 as a control algorithm, we may reuse the results for applying multiple sign test. Considering **Ho:**  $Mj \leq M1$  **against H1:**  $Mj > M1$  hypothesis testing, the algorithms with number of plus signs less than or equal to a critical value of 4 is Rand1 and plus signs less than or equal to a critical value of 5 is Best2 at a level of 0.1. We may conclude that Rand2 is significantly different than these two.
- 5. Labeling TargetToBest as a control algorithm, we may reuse the results for applying multiple sign test. Considering  $\textbf{H}\textbf{o}: \textbf{M}$   $\textbf{j} \geq \textbf{M}$  **1 against**  $\textbf{H}$   $\textbf{i}: \textbf{M}$   $\textbf{j} \leq \textbf{M}$  **hypothesis** testing, the algorithms with number of minus signs less than or equal to a critical value of 4 is Best1 at a level of 0.05. We may conclude that TargetToBest is significantly different than Best1.

#### <span id="page-52-0"></span>**4.4.4. Application of Friedman, Friedman aligned ranks and Quade tests**

Continuing with our experimental study, the ranks of the Friedman, Friedman aligned, and Quade tests can be computed for all the algorithms considered, following the guidelines exposed, above table shows that Rand1 as the best performing algorithm of the comparison with a rank of 1.85, 36.85, and 1.77 for the Friedman, Friedman aligned, and Quade tests, respectively.

| <b>Algorithms</b>   | Friedman | <b>Friedman Aligned</b> | Quade      |
|---------------------|----------|-------------------------|------------|
| <b>Best1</b>        | 3.975    | 70.375                  | 3.95       |
| Best2               | 2.6      | 41.95                   | 2.41       |
| Rand1               | 1.85     | 36.85                   | 1.77       |
| Rand <sub>2</sub>   | 3.5      | 54                      | 3.73       |
| <b>TargetToBest</b> | 3.075    | 49.275                  | 3.14       |
| statistic           | 21.51    | 14.8511977              | 6.531626   |
| $ p$ -value         | 0.000251 | 0.00502                 | 0.00014253 |

<span id="page-53-0"></span>**Table 42: Ranks, statistic value and p-value of algorithms using Friedman, Friedman aligned ranks and Quade test on Table 4**

The p-values computed through the statistics of each of the tests considered (0.000251, 0.00502, and 0.00014253) strongly suggest the existence of significant differences among the algorithms considered.

#### **5. CONCLUSION**

<span id="page-54-0"></span>In statistical analyses, parametric procedures are most commonly used that are based on assumptions. Due to the fact that assumptions are violated while performing analyses on stochastic algorithms in computational intelligence, nonparametric statistical procedures are used that are more effective, especially in multi-problem analysis. We have used wide range of tests in nonparametric statistical analysis starting from basic techniques like sign tester to complex techniques like the Friedman aligned ranks and the Quade tests.

In this paper, we used all the tests and applied on the results obtained for evolutionary swarm intelligence algorithms to find the algorithm that is significantly different than remaining algorithms in a comparison. Analysis reveals that the algorithm which is significantly different and better than remaining algorithms is same in every statistical test.

Also, to present the efficacy of the different procedures, we have implemented comprehensive case study analysis on the results with varied dimension. Application of the tests reveals that the significantly different algorithm became more powerful and tries to act as the best algorithm when results with increased dimensions are analyzed.

In the future, these tests can be applied to other engineering and research areas and leaves a choice to pick the most suitable test for their analysis.

45

#### **6. REFERENCES**

- <span id="page-55-0"></span>[1] Higgins, James J. *An introduction to modern nonparametric statistics*. Pacific Grove, CA: Brooks/Cole, 2004.
- [2] García, Salvador, et al. "A study of statistical techniques and performance measures for genetics-based machine learning: accuracy and interpretability."*Soft Computing* 13.10 (2009): 959-977.
- [3] García, Salvador, et al. "A study on the use of non-parametric tests for analyzing the evolutionary algorithms' behaviour: a case study on the CEC'2005 special session on real parameter optimization." *Journal of Heuristics* 15.6 (2009): 617-644.
- [4] Demšar, Janez. "Statistical comparisons of classifiers over multiple data sets."*The Journal of Machine Learning Research* 7 (2006): 1-30.
- [5] Garcia, Salvador, and Francisco Herrera. "An Extension on" Statistical Comparisons of Classifiers over Multiple Data Sets" for all Pairwise Comparisons." *Journal of Machine Learning Research* 9.12 (2008).
- [6] Suganthan, Ponnuthurai N., et al. "Problem definitions and evaluation criteria for the CEC 2005 special session on real-parameter optimization." *KanGAL Report*2005005 (2005).
- [7] Kennedy, James, and Russell Eberhart. "Particle swarm optimization."*Proceedings of IEEE international conference on neural networks*. Vol. 4. No. 2. 1995.
- [8] Auger, Anne, and Nikolaus Hansen. "A restart CMA evolution strategy with increasing population size." *Evolutionary Computation, 2005. The 2005 IEEE Congress on*. Vol. 2. IEEE, 2005.
- [9] Eshelman, Larry J. "The CHC adaptive search algorithm: How to have safe search when engaging in nontraditional genetic recombination." *Foundations of genetic algorithms* (1990): 265-283.
- [10] Eshelman, Larry J. "chapter Real-Coded Genetic Algorithms and Interval-Schemata." *Foundations of genetic algorithms* 2 (1993): 187-202.
- [11] Fernandes, Carlos, and Agostinho Rosa. "A study on non-random mating and varying population size in genetic algorithms using a royal road function."*Evolutionary Computation, 2001. Proceedings of the 2001 Congress on*. Vol. 1. IEEE, 2001.
- [12] Herrera, Francisco, Manuel Lozano, and Daniel Molina. "Continuous scatter search: an analysis of the integration of some combination methods and improvement strategies." *European Journal of Operational Research* 169.2 (2006): 450-476.
- [13] Price, Kenneth, Rainer M. Storn, and Jouni A. Lampinen. *Differential evolution: a practical approach to global optimization*. Springer, 2006.
- [14] Qin, A. Kai, and Ponnuthurai N. Suganthan. "Self-adaptive differential evolution algorithm for numerical optimization." *Evolutionary Computation, 2005. The 2005 IEEE Congress on*. Vol. 2. IEEE, 2005.
- [15] Levine, David M., Patricia P. Ramsey, and Robert K. Smidt. *Applied statistics for engineers and scientists: using Microsoft Excel and Minitab*. Prentice Hall, 2001..
- [16] Etter, Delores M., and David C. Kuncicky. *Introduction to MATLAB*. Prentice Hall, 2011.
- [17] Conover, William Jay, and W. J. Conover. "Practical nonparametric statistics." (1980).
- [18] Fisher, Ronald A. "Statistical methods and scientific inference." (1956).
- [19] Sheskin, David J. *Handbook of parametric and nonparametric statistical procedures*. crc Press, 2003.
- [20] Gibbons, Jean Dickinson, and Subhabrata Chakraborti. *Nonparametric statistical inference*. Springer Berlin Heidelberg, 2011.
- [21] Rhyne, A. L., and R. G. D. Steel. "Tables for a treatments versus control multiple comparisons sign test." *Technometrics* 7.3 (1965): 293-306.
- [22] Steel, Robert GD. "A multiple comparison sign test: treatments versus control."*Journal of the American Statistical Association* (1959): 767-775.
- [23] Friedman, Milton. "The use of ranks to avoid the assumption of normality implicit in the analysis of variance." *Journal of the American Statistical Association* 32.200 (1937): 675-701.
- [24] Friedman, Milton. "A Comparison of Alternative Tests of Significance for the Problem of \$ m \$ Rankings." *The Annals of Mathematical Statistics* 11.1 (1940): 86-92.
- [25] Hodges, J. L., and Erich L. Lehmann. "Rank methods for combination of independent experiments in analysis of variance." *The Annals of Mathematical Statistics* 33.2 (1962): 482-497.
- [26] Hoshimura, Keiichirou. *Covariance Matrix Adaptation Evolution Strategy for Constrained Optimization Problem*. Diss. Kyoto University, 2007.
- [27] Alba, Enrique, Gabriel Luque, and Lourdes Araujo. "Natural language tagging with genetic algorithms." *Information Processing Letters* 100.5 (2006): 173-182.
- [28] Syswerda, Gilbert. "A study of reproduction in generational and steady-state genetic algorithms." *Foundation of {G} enetic {A} lgorithms* (1991): 94-101.
- [29] Herrera, Francisco, Manuel Lozano, and Daniel Molina. "Continuous scatter search: an analysis of the integration of some combination methods and improvement strategies." *European Journal of Operational Research* 169.2 (2006): 450-476.
- [30] Das, Swagatam, and Ponnuthurai Nagaratnam Suganthan. "Differential evolution: A survey of the state-of-the-art." *Evolutionary Computation, IEEE Transactions on* 15.1 (2011): 4-31.
- [31] Derrac, Joaquín, et al. "A practical tutorial on the use of nonparametric statistical tests as a methodology for comparing evolutionary and swarm intelligence algorithms." *Swarm and Evolutionary Computation* 1.1 (2011): 3-18.
- [32] Quade, Dana. "Using weighted rankings in the analysis of complete blocks with additive block effects." *Journal of the American Statistical Association* 74.367 (1979): 680-683.
- [33] Rhyne, A. L., and R. G. D. Steel. "Tables for a treatments versus control multiple comparisons sign test." *Technometrics* 7.3 (1965): 293-306.

## **APPENDIX**

## **A.1. MATLAB code for Friedman test**

function FriedmanTest

% the functions calculates the Friedman statistic and

% mean rank values

 $\%$ 

% input:

% Update the input file name in the code

% Example:

% FreidmanTest

 $\%$ 

 $\%$ 

% Output:

% \* Friedman stats value

% \* Mean ranks

 $\%$ 

%

% Author: Srinivas Adithya Amanchi

% Data: 12.02.2014

clear all

clc

% impoting the given data into a variable called RawData

RawData = xlsread('RawDataFriedman.xlsx');

 $% n = NoOfRows$ 

 $% k = NoOfColumns$ 

 $[n, k]$  = size(RawData);

%% Finding Rank of the problems

for  $i = 1:n$ 

 $RankOfThe Problems(i,:) = tiedrank(RawData(i,:));$ 

end

%% Taking average of the rank of the problems

AvgOfRankOfProblems = mean(RankOfTheProblems);

SquareOfTheAvgs = AvgOfRankOfProblems .\* AvgOfRankOfProblems;

SumOfTheSquares = sum(SquareOfTheAvgs);

FfStats =  $(12*n/(k*(k+1)))$  \* (SumOfTheSquares -  $((k*(k+1)^2)/4)$ );

%% Display the results

formatSpec = 'Friedman statistic is %4.2f and  $\ln$ ';

fprintf(formatSpec,FfStats);

disp('Average of the ranks obtained in all problems');

disp(AvgOfRankOfProblems)

## **A.2. MATLAB code for Friedman aligned test**

function FriedmanAllignedTest

% the functions calculates the Friedman statistic and

% mean rank values

 $\%$ 

% input:

% Update the input file name in the code % Example: % FreidmanAllignedTest % % % Output: % \* Friedman stats value % \* Mean ranks % % % Author: Srinivas Adithya Amanchi % Data: 05.02.2014 clear all clc % impoting the given data into a variable called RawData RawData = xlsread('RawDataFriedmanAlligned.xlsx');  $% n = NoOfRows$  $% k = NoOfColumns$  $[n, k] = size(RawData);$ % Taking the average of all the problems AvgOfProblems = mean(RawData')'; % calculating the difference of each and every variable with respect to their % respective mean value and created a new data file that has all the

% differences

for  $i = 1:n$ ;

for  $j = 1:k$ ;

 $DiffData(i,j) = RawData(i,j) - AvgOfProblems(i);$ 

end

end

clear i j AvgOfProblems

%% finding the Rank (rather ORDER) of each and every number in the difference matrix

 $[\sim, \sim, RankTemp] = unique(DiffData);$ 

% Finding values with equal rank and turn them into average ranks

UniqueRanks = unique(RankTemp);

EqualRanks=UniqueRanks(histc(RankTemp,UniqueRanks)>1);

for i=1:length(EqualRanks)

 $TempMatrix{i} = find(RankTemp == EqualRankS(i));$ 

 $NoTemp = numel(TempMatrix{i});$ 

for  $j = 2:NoTemp$ 

 $ix = TempMatrix(i)(j);$ 

if  $DiffData(ix) > 0$ 

 $DiffData(ix) = DiffData(ix) + (0.00000000001)$ ;

else

 $DiffData(ix) = DiffData(ix) - (0.00000000001)$ ;

end

end

```
end
```
Ri^2

```
[\sim, \sim, RankTemp] = unique(DiffData);
ix = length(RankTemp)/k;j = 1;for i = 1:ix:length(RankTemp);
if i \leq kRankOfTheProblems(:,j) = RankTemp(i:i+ix-1);j = j+1;end
end
clear NoTemp UniqueRanks i ix j EqualRanks
for i = 1: length (TempMatrix)
RankOfThe Problems(TempMatrix{i}) = mean(RankTemp(TempMatrix{i}));end
clear RankTemp TempMatrix i
%% Information on ranks - ROW's wise
SumOfEachRanksRows = sum(RankOfTheProblems,2);%% Ri
%SumOfRanksRows = sum(SumOfEachRanksRows);
SquareOfSumOfRanksRows = SumOfEachRanksRows .* SumOfEachRanksRows; %% 
SumOfSquaresOfRanksRows = sum(SquareOfSumOfRanksRows); % % sum(Ri^2)%% Information on ranks - COLUMN's wise
```
SumOfEachRanksColumns = sum(RankOfTheProblems,1); %% Rj

%SumOfRanksColumns = sum(SumOfEachRanksColumns);

SquareOfSumOfRanksColumns==SumOfEachRanksColumns\*SumOfEachRanksColum

#### ns;

%% Rj^2

SumOfSquaresOfRanksColumns = sum(SquareOfSumOfRanksColumns);%% sum(Rj^2) clear DiffData

%% Friedman statistic

FARStats =  $((k-1) * [(SumOfSquaresOfRanksColumns) - (((k*(n*n))/4)*(k*n+1)^2)])/$ 

 $((((k*n)*(k*n+1)*(2*k*n+1))/6) - (1/k)*(SumOfSquaresOfRanksRows));$ 

MeanRanks = (SumOfEachRanksColumns)/n;

 $Sigma = std(MeanRanks);$ 

%% Display the results

formatSpec = 'Friedman Alligned statistic is %4.2f and  $\langle n'$ ;

fprintf(formatSpec,FARStats);

disp('Mean Ranks');

disp(MeanRanks)

## **A.3. MATLAB code for the Quade test**

function QuadeTest

% the functions calculates the Quade statistic and

% mean rank values

%

% input:

% Update the input file name in the code

```
% Example:
% QuadeTest
%
%
% Output: 
% * Quade stats value
% * Mean ranks
%
%
% Author: Srinivas Adithya Amanchi
% Data: 06.02.2014
clear all
clc
% impoting the given data into a variable called RawData
RawData = xlsread('RawDataQuade.xlsx');
% n = NoOfRows% k = NoOfColumns[n, k] = size(RawData);%%
MinValueRow = min(RawData');
MaxValueRow = max(RawData');
DiffMaxMinValue = MaxValueRow - MinValueRow;
RankOfDiff = tiedrank(DiffMaxMinValue);
```
for  $i = 1:n$ 

```
RankOfTheProblems (i,:)=tiedrank(RawData(i,:));
```
end

```
clear MinValueRow MaxValueRow DiffMaxMinValue RawData
```
%% rankings without average adjusting statistic that represents the relative size of each observation within the problem, Sj

for  $i = 1:k$ 

StatsSij(:,i) = RankOfDiff  $.*$  (RankOfTheProblems(:,i) - ((k+1)/2));

end

```
SumOfStatSj = sum(StatsSij);
```
SquareOfSumOfStatsSj = SumOfStatSj .\* SumOfStatSj;

```
SumOfSquareSj = sum(SquareOfSumOfStatsSj);
```
clear SquareOfSumOfStatsSj SumOfStatSj StatsSij

%% rankings without average adjusting

for  $i = 1:k$ 

```
StatsWij(:,i) = RankOfDiff .* (RankOfTheProblems(:,i));
```
end

 $SumOfStatWj = sum(StatsWij);$ 

clear StatsWij

%% the average ranking for the jth algorithm, Tj

StatsTj = SumOfStatWj/ $(n*(n+1)/2)$ ;

clear SumOfStatWj

%% Remaining statistics

% A =  $n(n + 1)(2n + 1)k(k + 1)(k ? 1)/72$ 

StatsAValue =  $(n*(n+1)*(2*n+1)*k*(k+1)*(k-1))/72;$ 

% B = mean( $kSj^2$ )

StatsBValue = (SumOfSquareSj)/n;

%% Quade Stats Value

FQStats = ((n-1)\*StatsBValue)/(StatsAValue - StatsBValue);

%% Display the results

formatSpec = 'Quade statistic is %4.2f\n A value is %4.2f and \n B Value is %4.2f\n';

fprintf(formatSpec,FQStats,StatsAValue,StatsBValue);

disp('The average ranking for the jth algorithm, Tj');

disp(StatsTj)